# **AQAZ**

# A-LEVEL **Computer Science**

7517/1 - Paper 1

(applicable for all programming languages A, B, C, D and E) Mark scheme

June 2018

Version/Stage: 1.0 Final

Mark schemes are prepared by the Lead Assessment Writer and considered, together with the relevant questions, by a panel of subject teachers. This mark scheme includes any amendments made at the standardisation events which all associates participate in and is the scheme which was used by them in this examination. The standardisation process ensures that the mark scheme covers the students' responses to questions and that every associate understands and applies it in the same correct way. As preparation for standardisation each associate analyses a number of students' scripts. Alternative answers not already covered by the mark scheme are discussed and legislated for. If, after the standardisation process, associates encounter unusual answers which have not been raised they are required to refer these to the Lead Assessment Writer.

It must be stressed that a mark scheme is a working document, in many cases further developed and expanded on the basis of students' reactions to a particular paper. Assumptions about future mark schemes on the basis of one year's document should be avoided; whilst the guiding principles of assessment remain constant, details will change, depending on the content of a particular examination paper.

Further copies of this mark scheme are available from aqa.org.uk

Copyright © 2018 AQA and its licensors. All rights reserved.

AQA retains the copyright on all its publications. However, registered schools/colleges for AQA are permitted to copy material from this booklet for their own internal use, with the following important exception: AQA cannot give permission to schools/colleges to photocopy any material that is acknowledged to a third party even for internal use within the centre.

# **A-level Computer Science**

# **Paper 1 (7517/1) – applicable to all programming languages A, B, C, D and E**

#### **June 2018**

The following annotation is used in the mark scheme:

- **;** means a single mark
- **//** means an alternative response
- **/**  means an alternative word or sub-phrase
- **A** means an acceptable creditworthy answer
- **R** means reject answer as not creditworthy
- **NE** means not enough
- **I** means ignore
- **DPT** means "Don't penalise twice". In some questions a specific error made by a candidate, if repeated, could result in the loss of more than one mark. The **DPT** label indicates that this mistake should only result in a candidate losing one mark, on the first occasion that the error is made. Provided that the answer remains understandable, subsequent marks should be awarded as if the error was not being repeated.

Pages 4 to 5 contain 'Level of Response' marking instructions.

Pages 6 to 21 contain the generic mark scheme.

Pages 21 to 43 contain the 'Program Source Code' specific to the programming languages for questions 5, 7, 8, 9, 10 and 11.

pages 21 to 23 – PYTHON 2 pages 24 to 26 – PYTHON 3 pages 26 to 30 – VB.NET pages 31 to 35 – C# pages 36 to 40 – JAVA pages 41 to 43 – PASCAL/Delphi

# Level of response marking instructions

Level of response mark schemes are broken down into levels, each of which has a descriptor. The descriptor for the level shows the average performance for the level. There are marks in each level.

Before you apply the mark scheme to a student's answer read through the answer and annotate it (as instructed) to show the qualities that are being looked for. You can then apply the mark scheme.

#### Step 1 Determine a level

Start at the lowest level of the mark scheme and use it as a ladder to see whether the answer meets the descriptor for that level. The descriptor for the level indicates the different qualities that might be seen in the student's answer for that level. If it meets the lowest level then go to the next one and decide if it meets this level, and so on, until you have a match between the level descriptor and the answer. With practice and familiarity you will find that for better answers you will be able to quickly skip through the lower levels of the mark scheme.

When assigning a level you should look at the overall quality of the answer and not look to pick holes in small and specific parts of the answer where the student has not performed quite as well as the rest. If the answer covers different aspects of different levels of the mark scheme you should use a best fit approach for defining the level and then use the variability of the response to help decide the mark within the level, ie if the response is predominantly level 3 with a small amount of level 4 material it would be placed in level 3 but be awarded a mark near the top of the level because of the level 4 content.

#### Step 2 Determine a mark

Once you have assigned a level you need to decide on the mark. The descriptors on how to allocate marks can help with this. The exemplar materials used during standardisation will help. There will be an answer in the standardising materials which will correspond with each level of the mark scheme. This answer will have been awarded a mark by the Lead Examiner. You can compare the student's answer with the example to determine if it is the same standard, better or worse than the example. You can then use this to allocate a mark for the answer based on the Lead Examiner's mark on the example.

You may well need to read back through the answer as you apply the mark scheme to clarify points and assure yourself that the level and the mark are appropriate.

Indicative content in the mark scheme is provided as a guide for examiners. It is not intended to be exhaustive and you must credit other valid points. Students do not have to cover all of the points mentioned in the Indicative content to reach the highest level of the mark scheme.

An answer which contains nothing of relevance to the question must be awarded no marks.

Examiners are required to assign each of the candidate's responses to the most appropriate level according to **its overall quality**, and then allocate a single mark within the level. When deciding upon a mark in a level examiners should bear in mind the relative weightings of the assessment objectives

eg

In question 7.1, the marks available for the AO3 elements are as follows:

 $AO3$  (design)  $-$  4 marks AO3 (programming) – 8 marks

Where a candidate's answer only reflects one element of the AO, the maximum mark they can receive will be restricted accordingly.

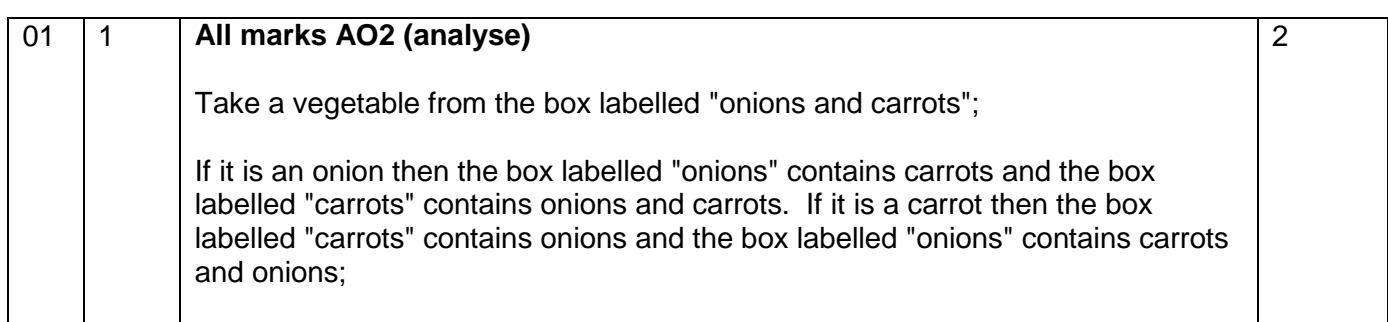

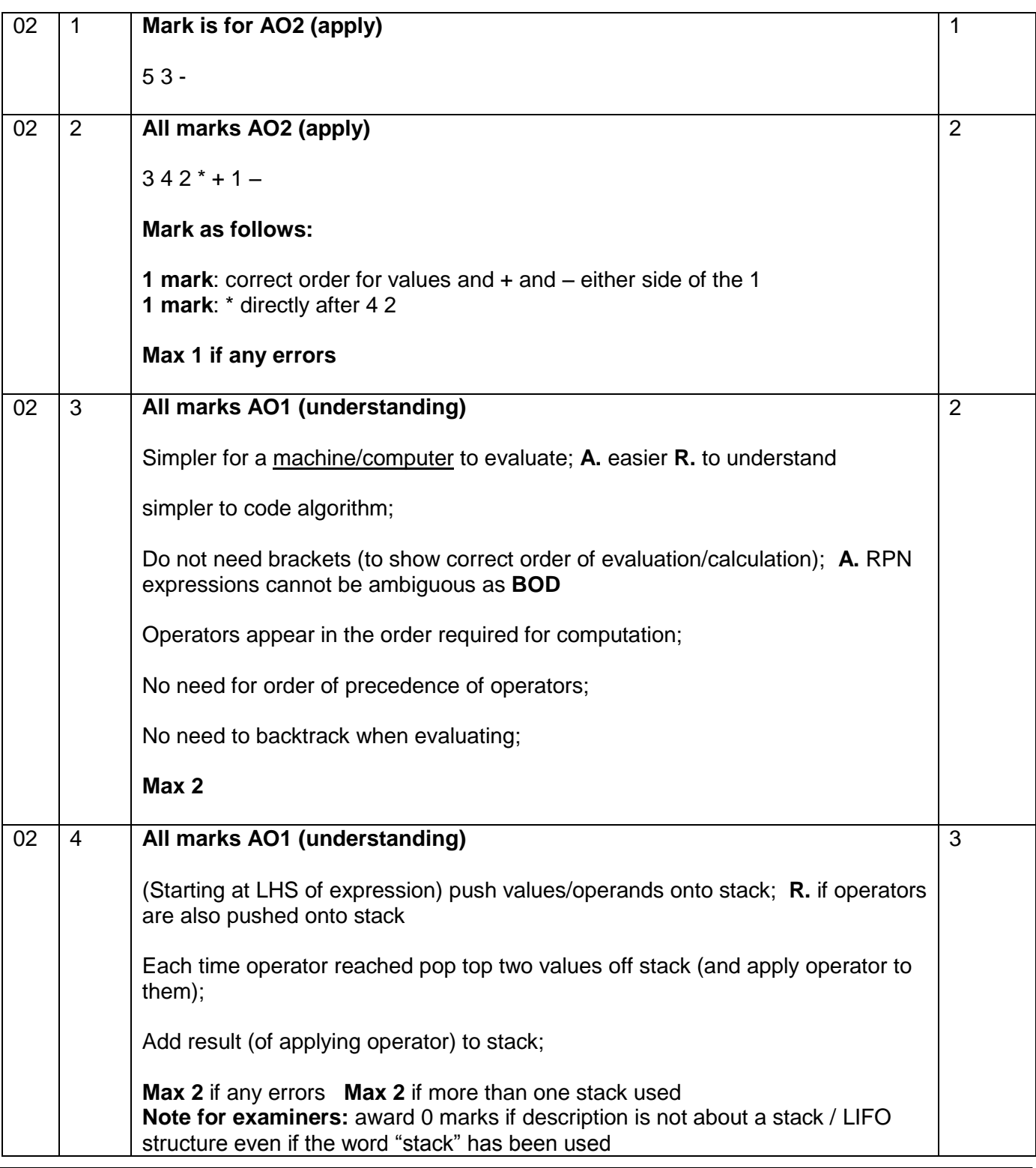

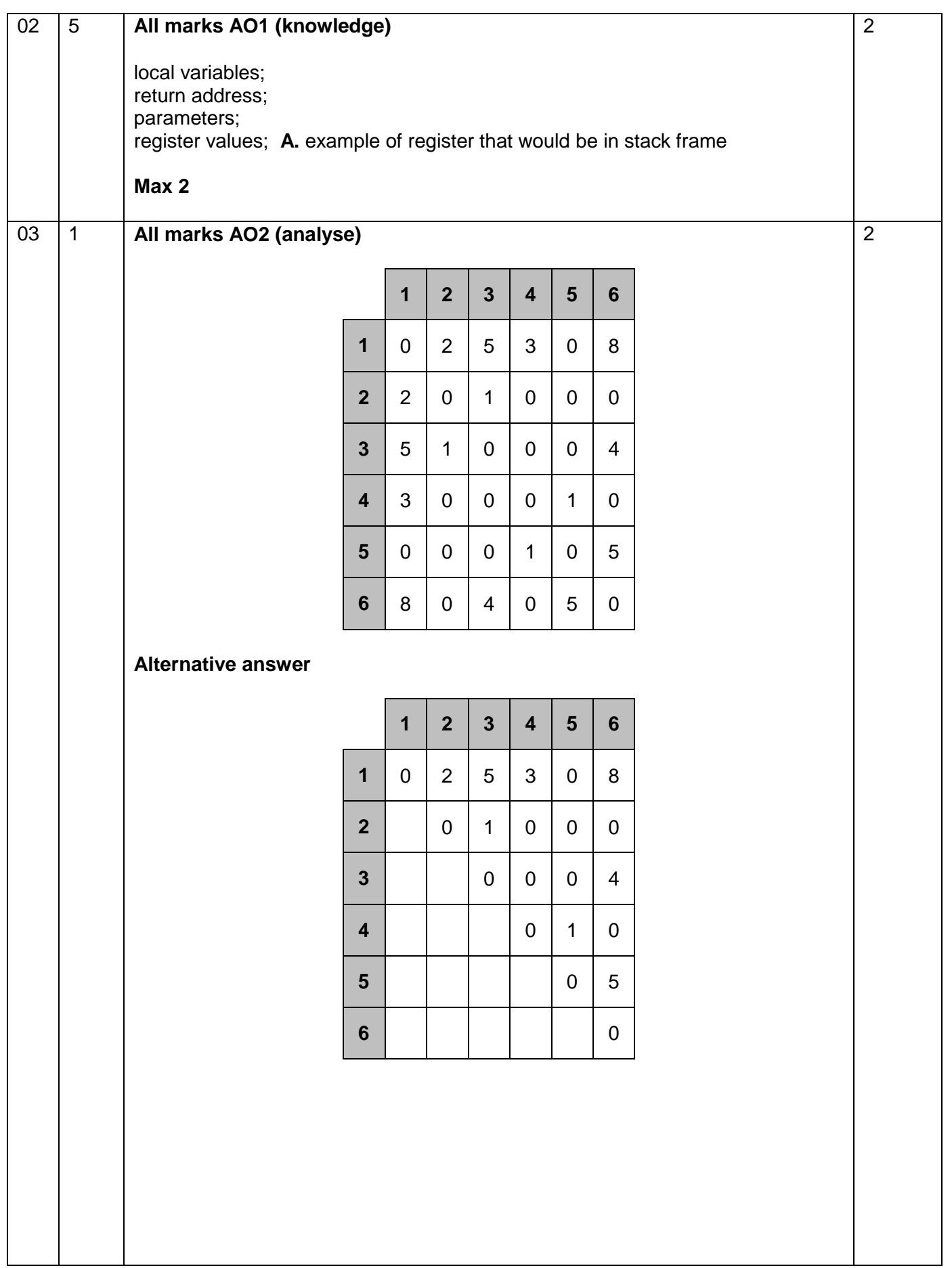

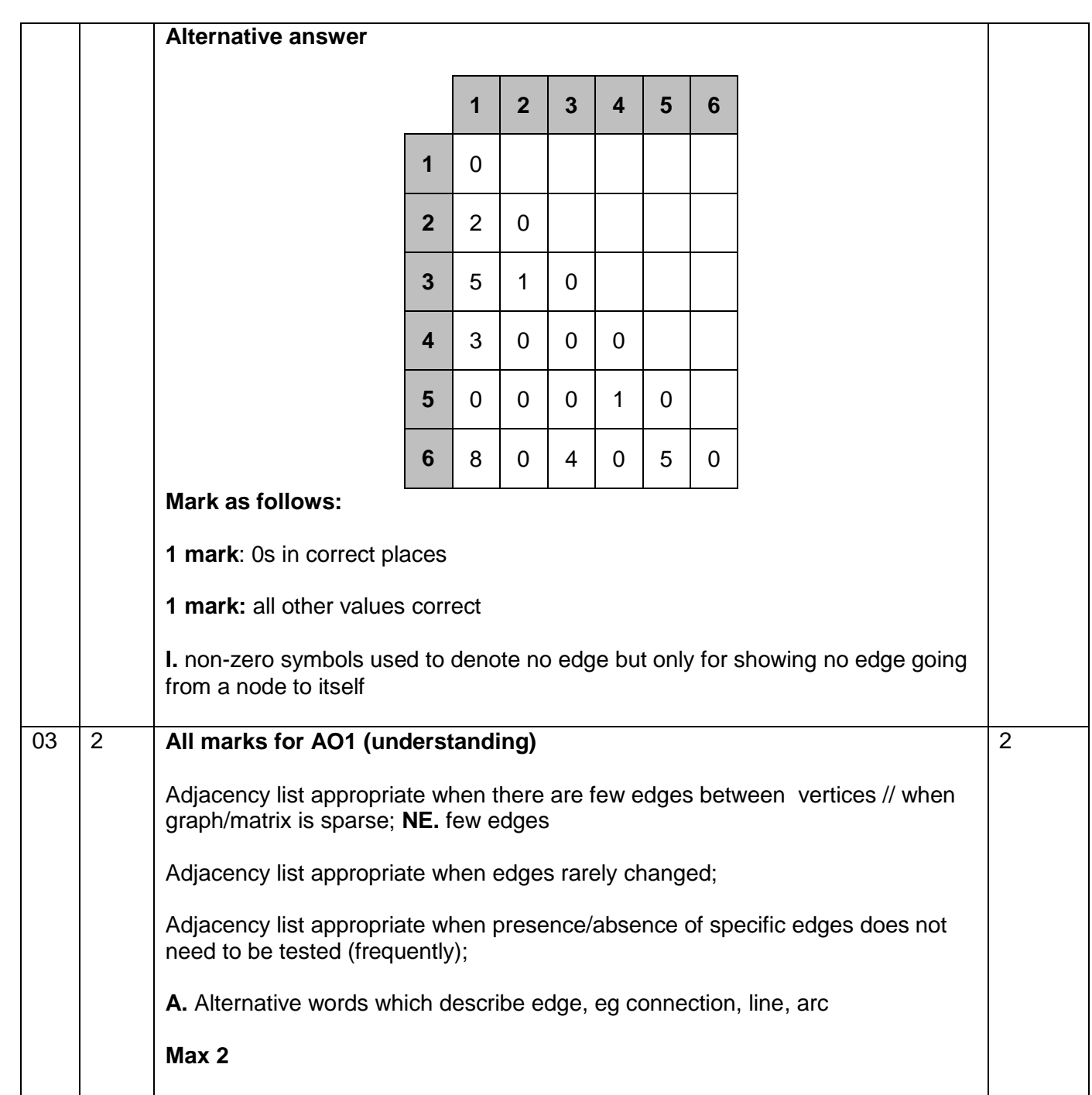

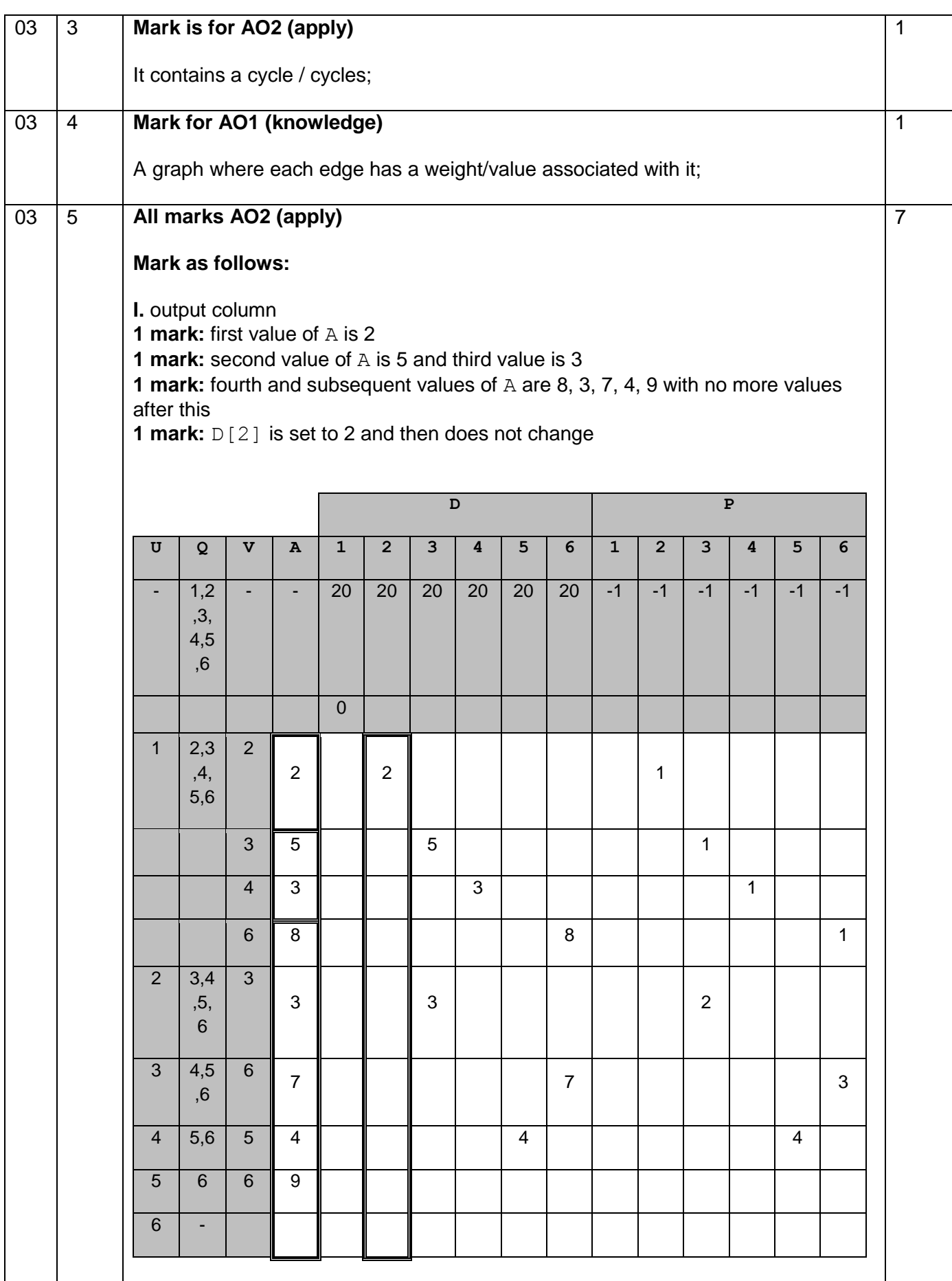

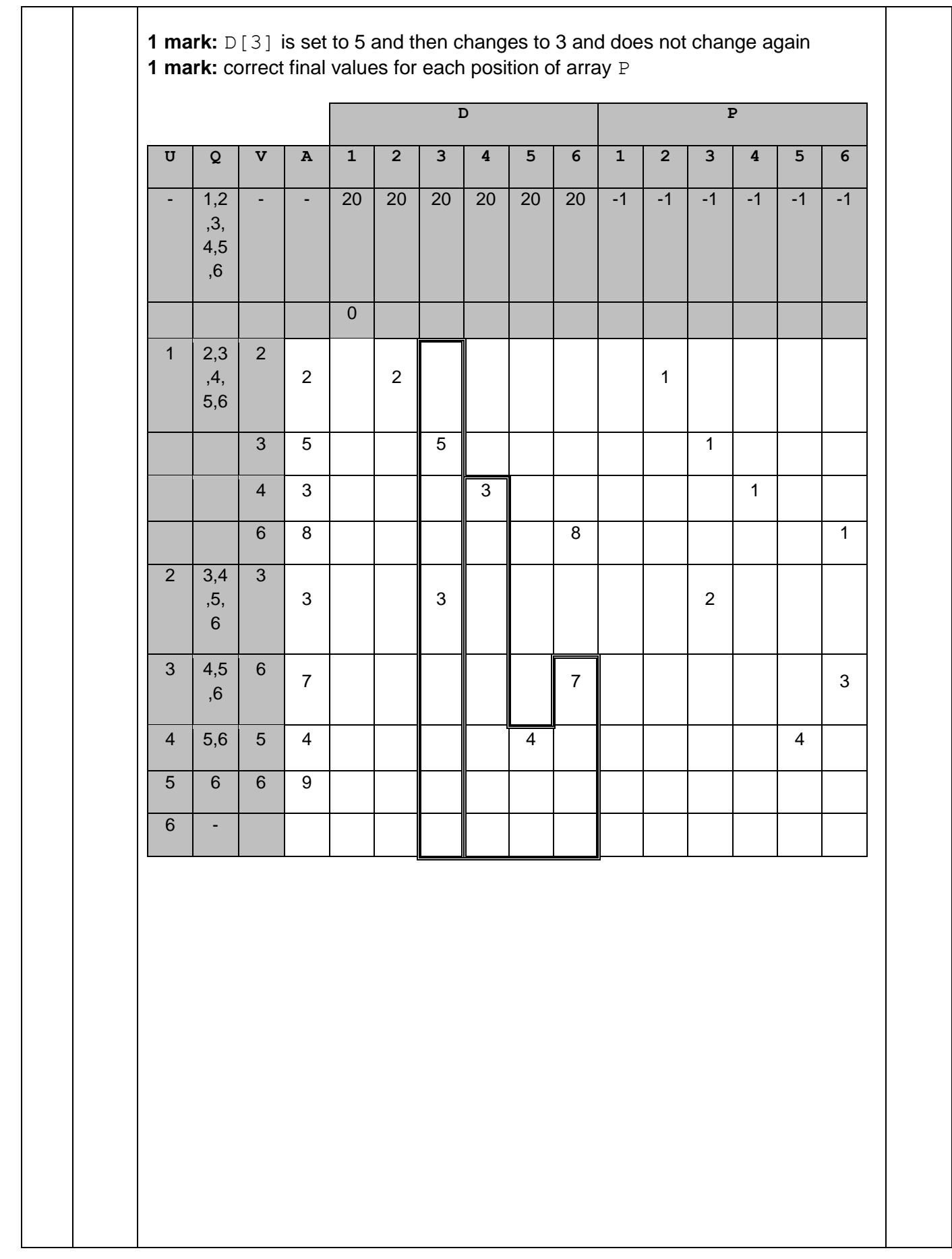

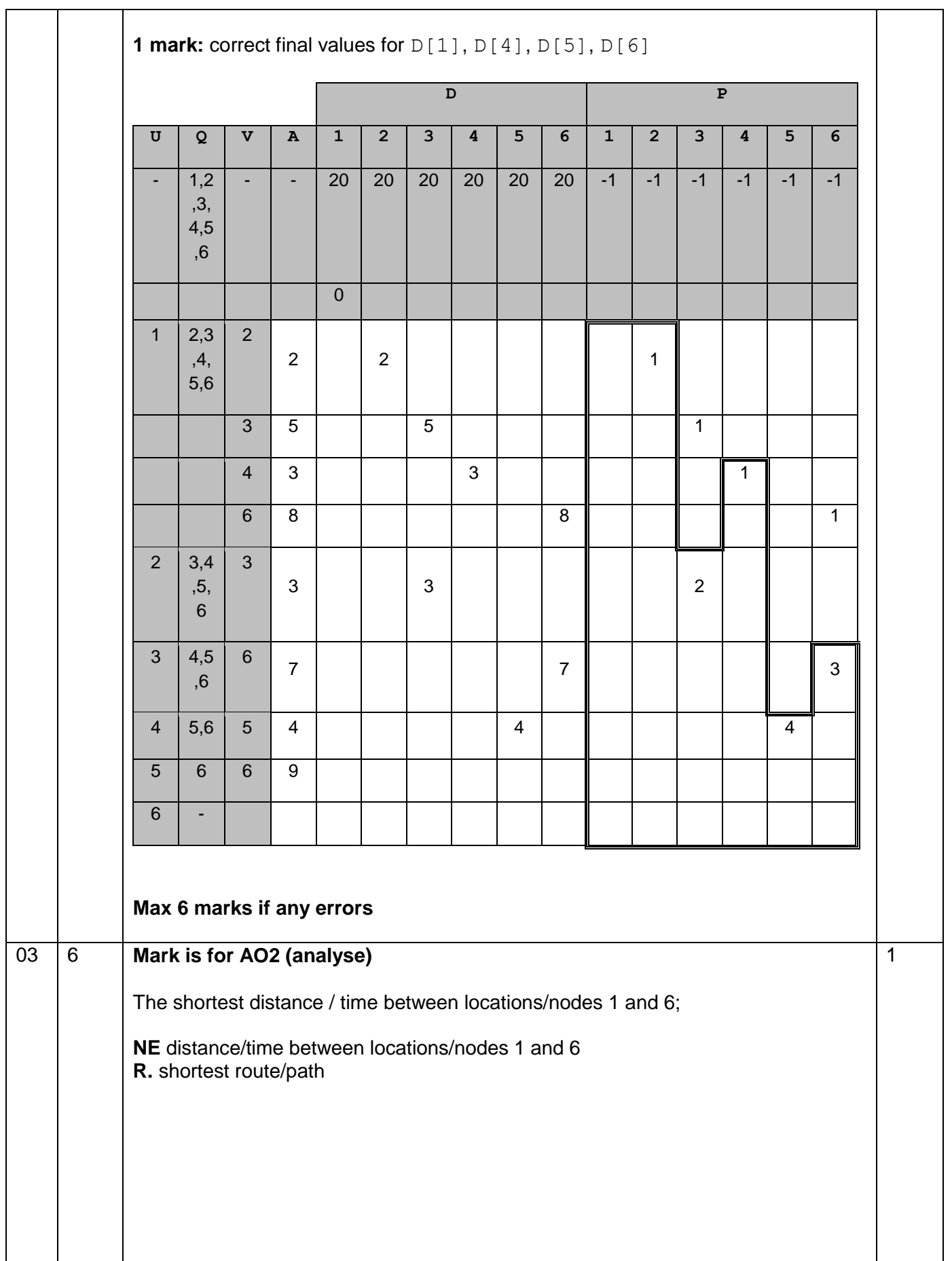

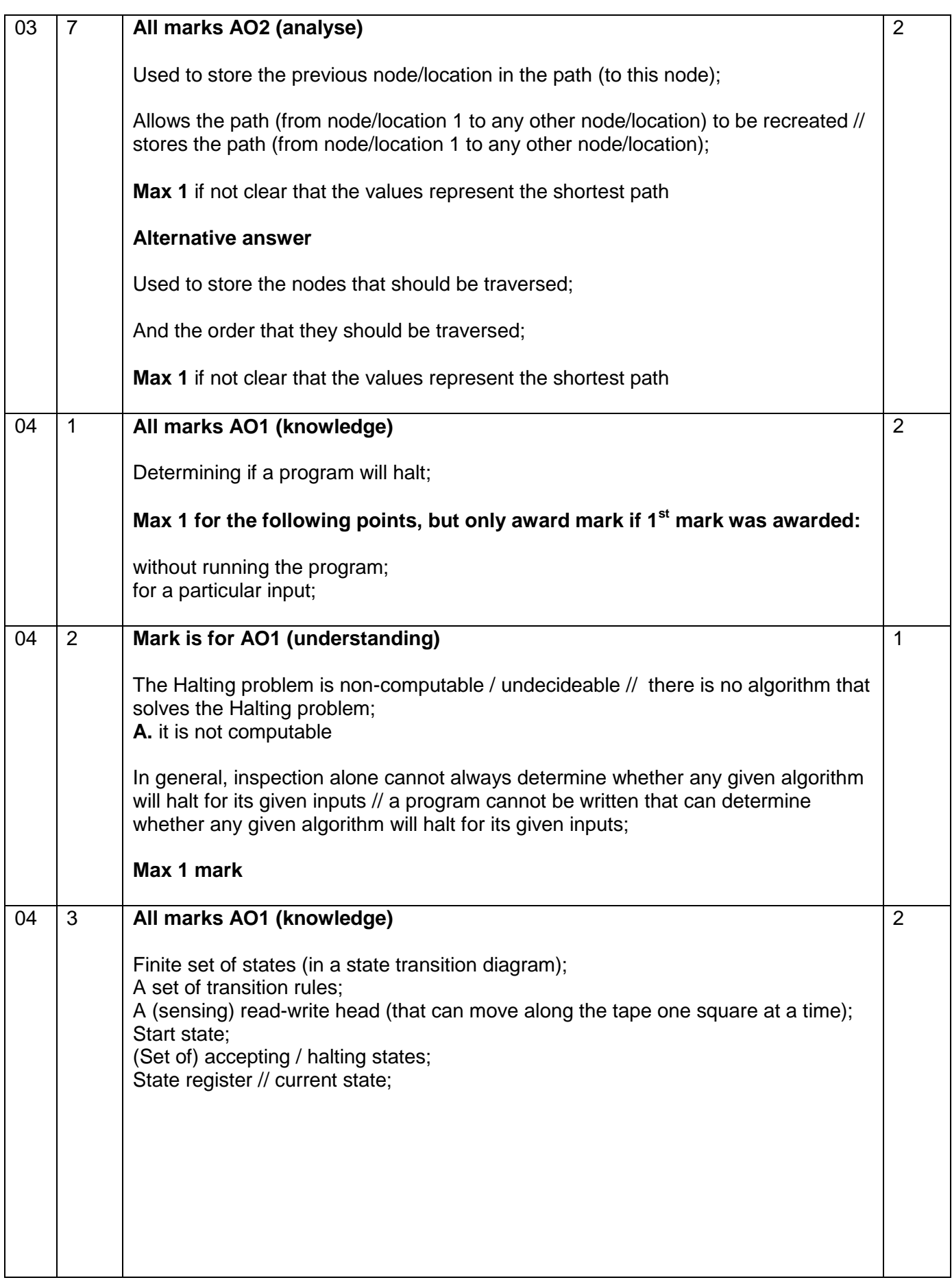

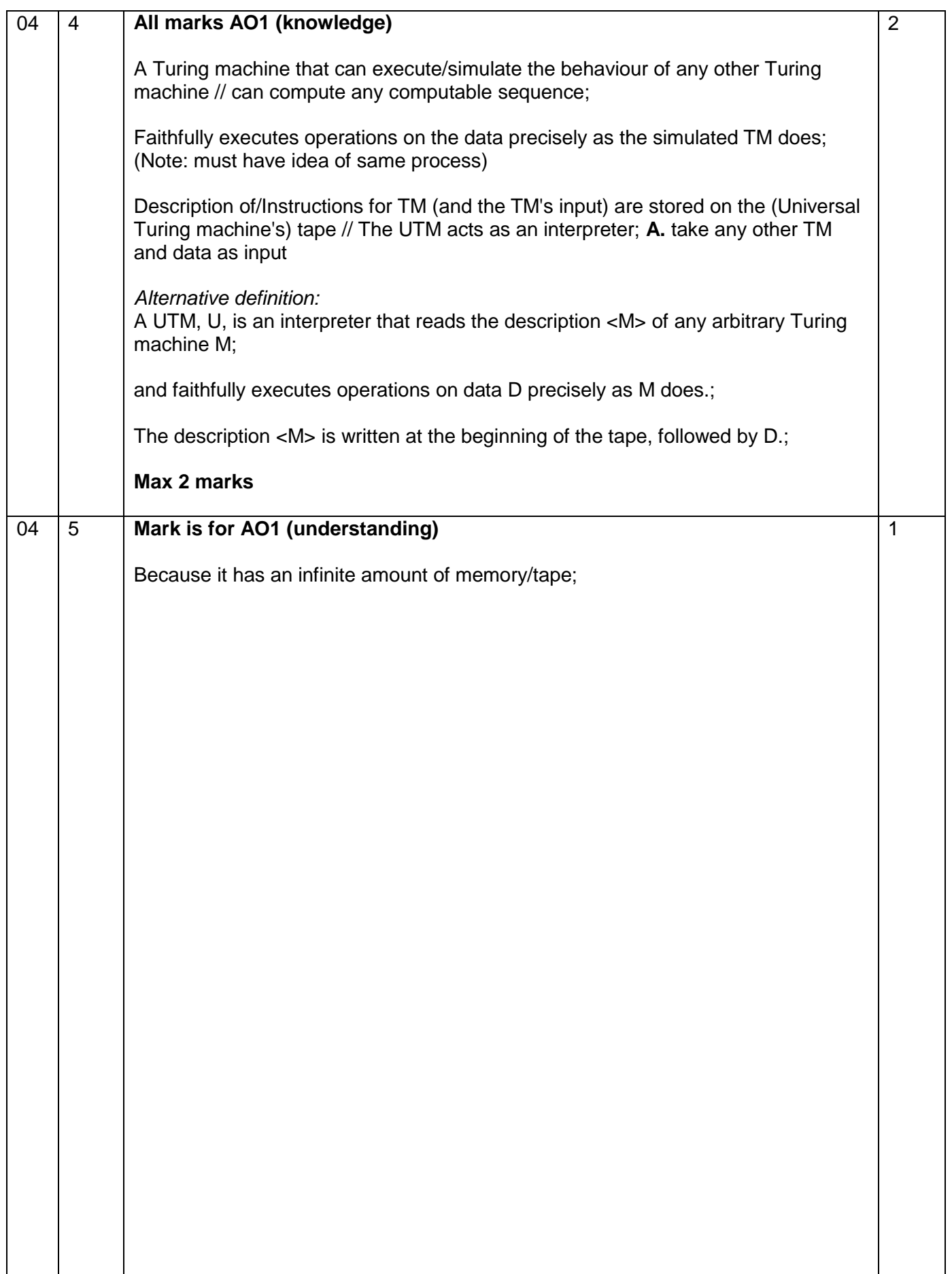

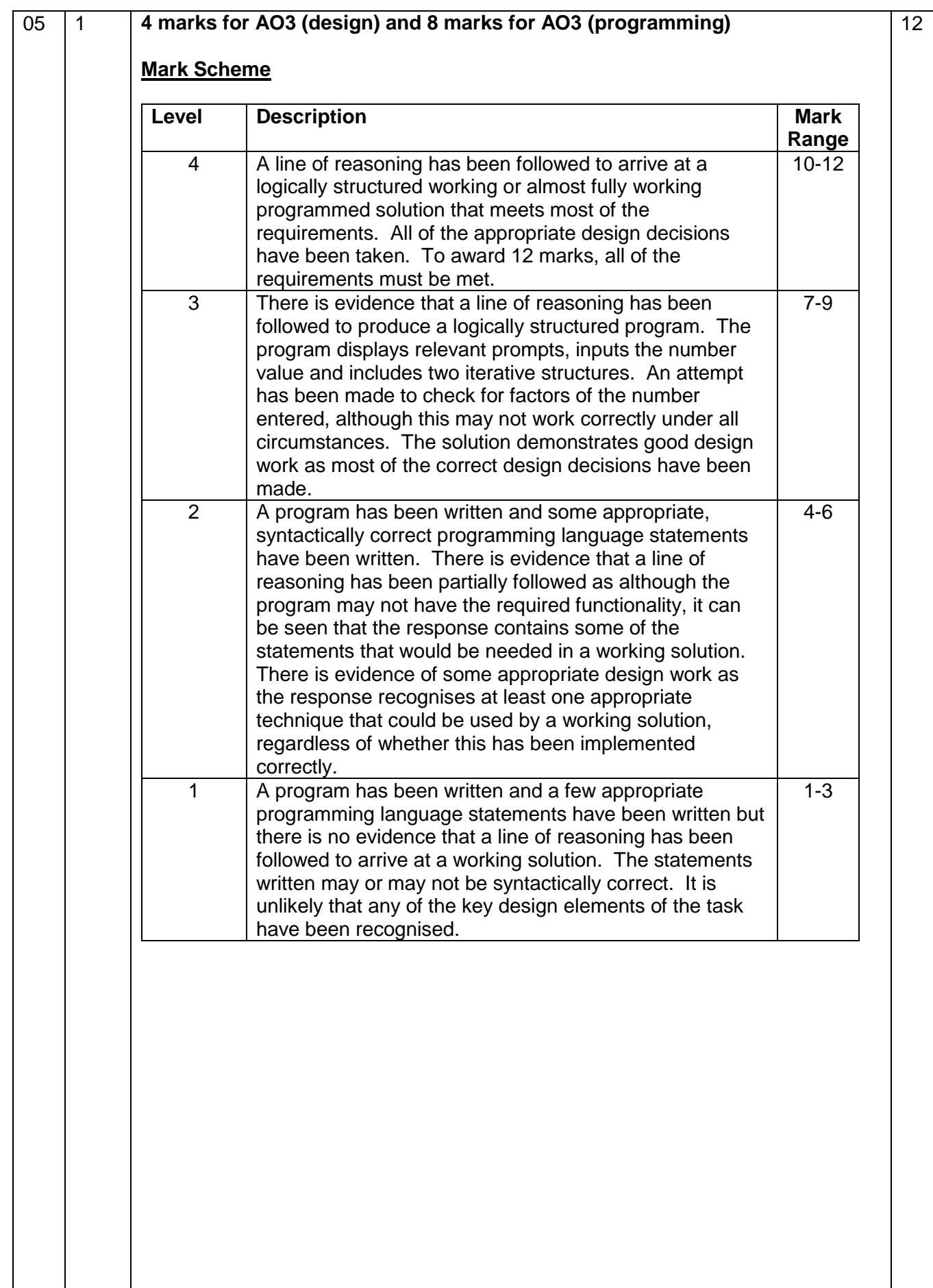

#### **Guidance**

#### **Evidence of AO3 design – 4 points:**

Evidence of design to look for in responses:

- 1. Identifying that a selection structure is needed to compare user's input with the number 1
- 2. Identifying that a loop is needed that repeats from 2 to the square root of the number entered **A.** half the value of the number entered **A.** to the number 1 less than the number entered
- 3. Identifying that use of remainder operator needed **A.** alternative methods to using the remainder operator that calculate if there is a remainder
- 4. Boolean variable (or equivalent) used to indicate if a number is prime or not

#### **Alternative AO3 design marks:**

- 1. Identifying that a selection structure is needed to compare user's input with the number 1
- 2. Using nested loops that generate pairs of potential factors
- 3. Identifying that a test is needed to compare the multiplied factor pairs with the number being checked
- 4. Boolean (or equivalent) variable used to indicate if a number is prime or not

Note that AO3 (design) points are for selecting appropriate techniques to use to solve the problem, so should be credited whether the syntax of programming language statements is correct or not and regardless of whether the solution works.

#### **Evidence for AO3 programming – 8 points:**

Evidence of programming to look for in response:

- 5. Correct termination condition on iterative structure that repeats until the user does not want to enter another number
- 6. Suitable prompt, inside iterative structure that asks the user to enter a number and number entered by user is stored in a suitable-named variable
- 7. Iterative structure that checks for factors has correct syntax and start/end conditions
- 8. Correct test to see if a potential factor is a factor of the number entered, must be inside the iterative structure for checking factors and the potential factor must change each iteration
- 9. If an output message saying "Is prime" or "Is not prime" is shown for every integer (greater than 1) **A.** any suitable message
- 10. Outputs correct message "Is not prime" or "Is prime" under all correct circumstances **A.** any suitable message
- 11. Outputs message "Not greater than 1" under the correct circumstances **A.** any suitable message

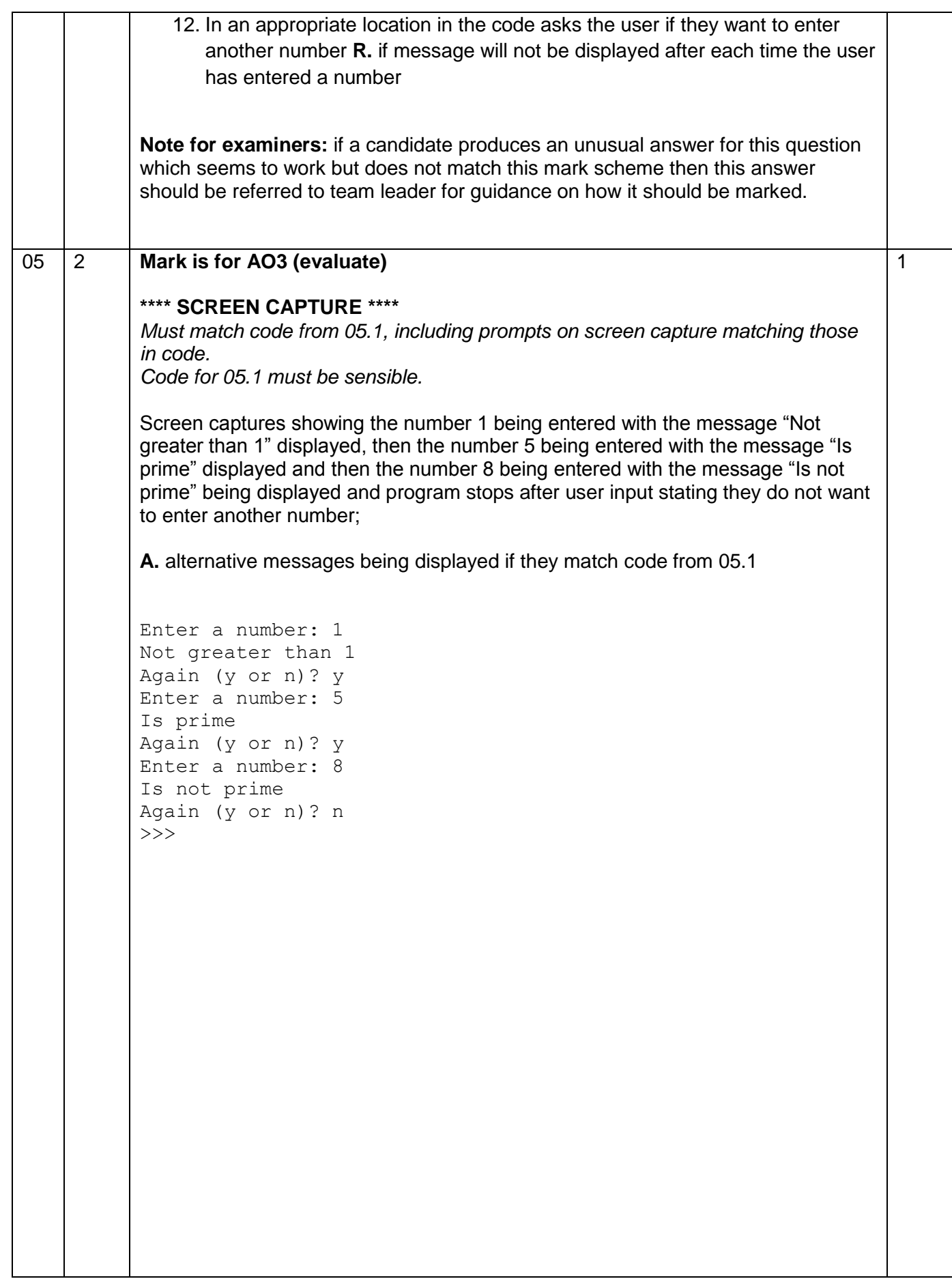

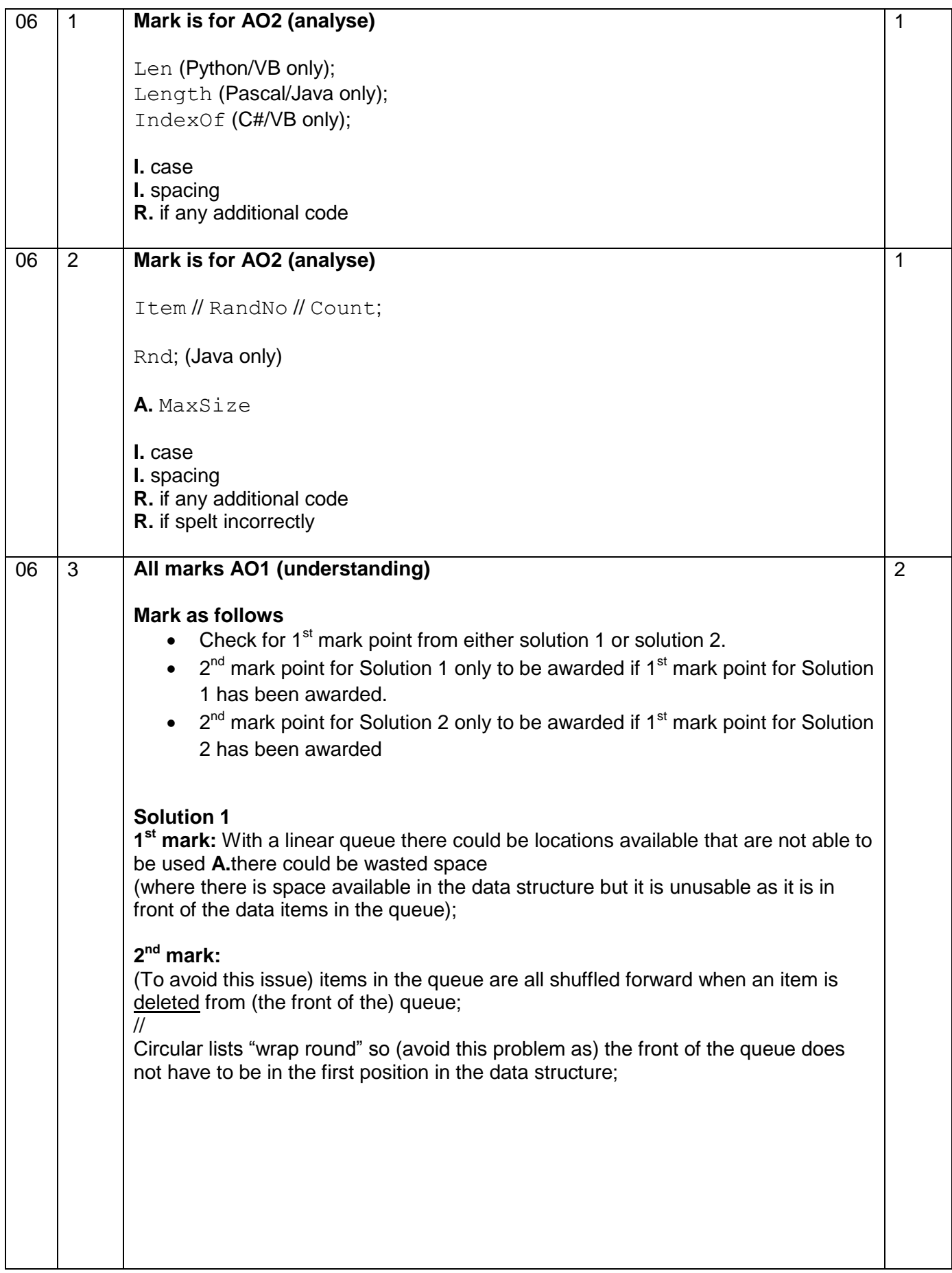

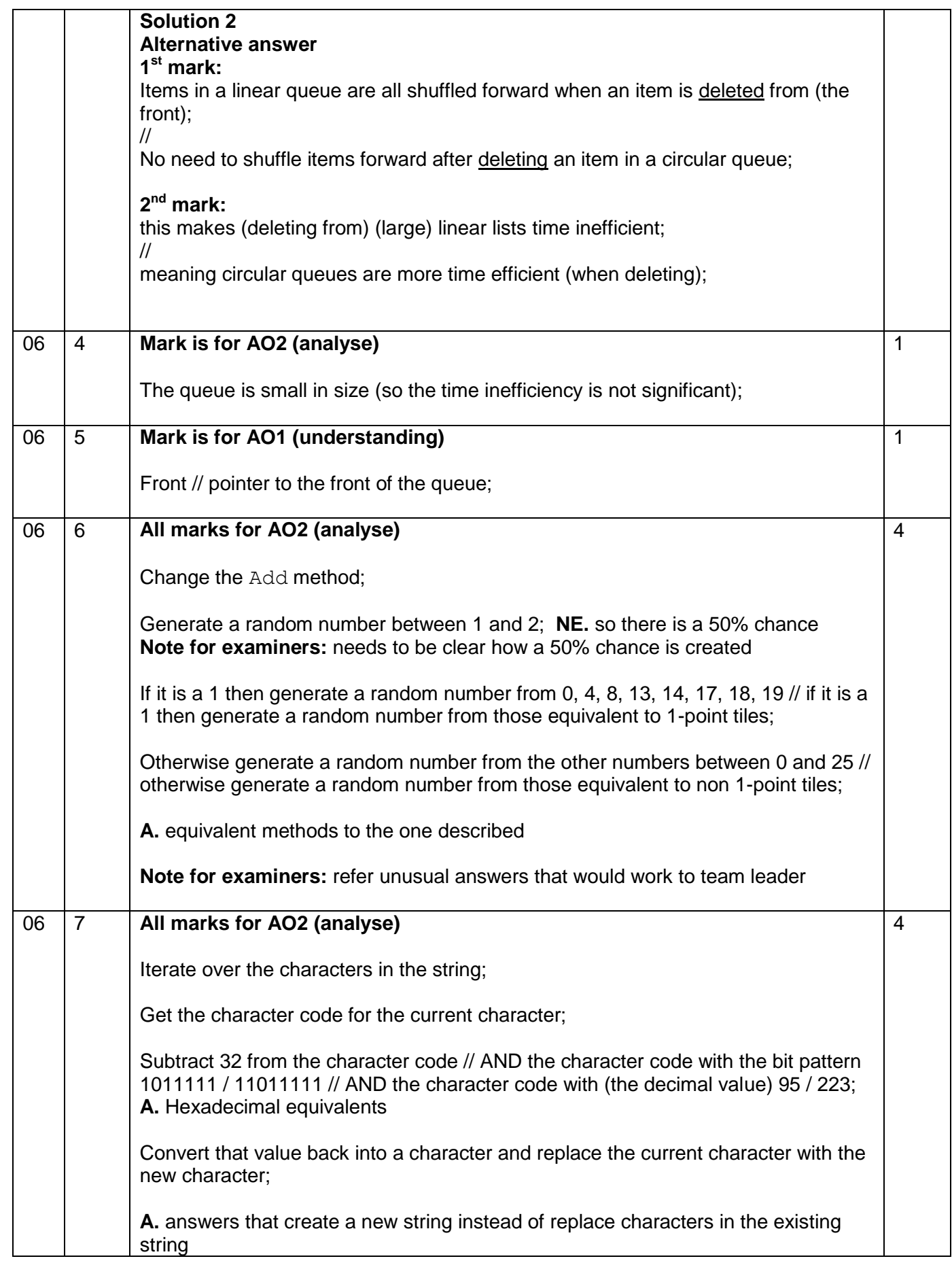

#### **Alternative answer**

Iterate over the characters in the string;

Using a list of the lowercase letters and a list of the uppercase letters;

Find the index of the lowercase letter in the list of lowercase letters;

Get the character in the corresponding position in the uppercase list and replace the current character with the new character;

**A.** answers that create a new string instead of replace characters in the existing string

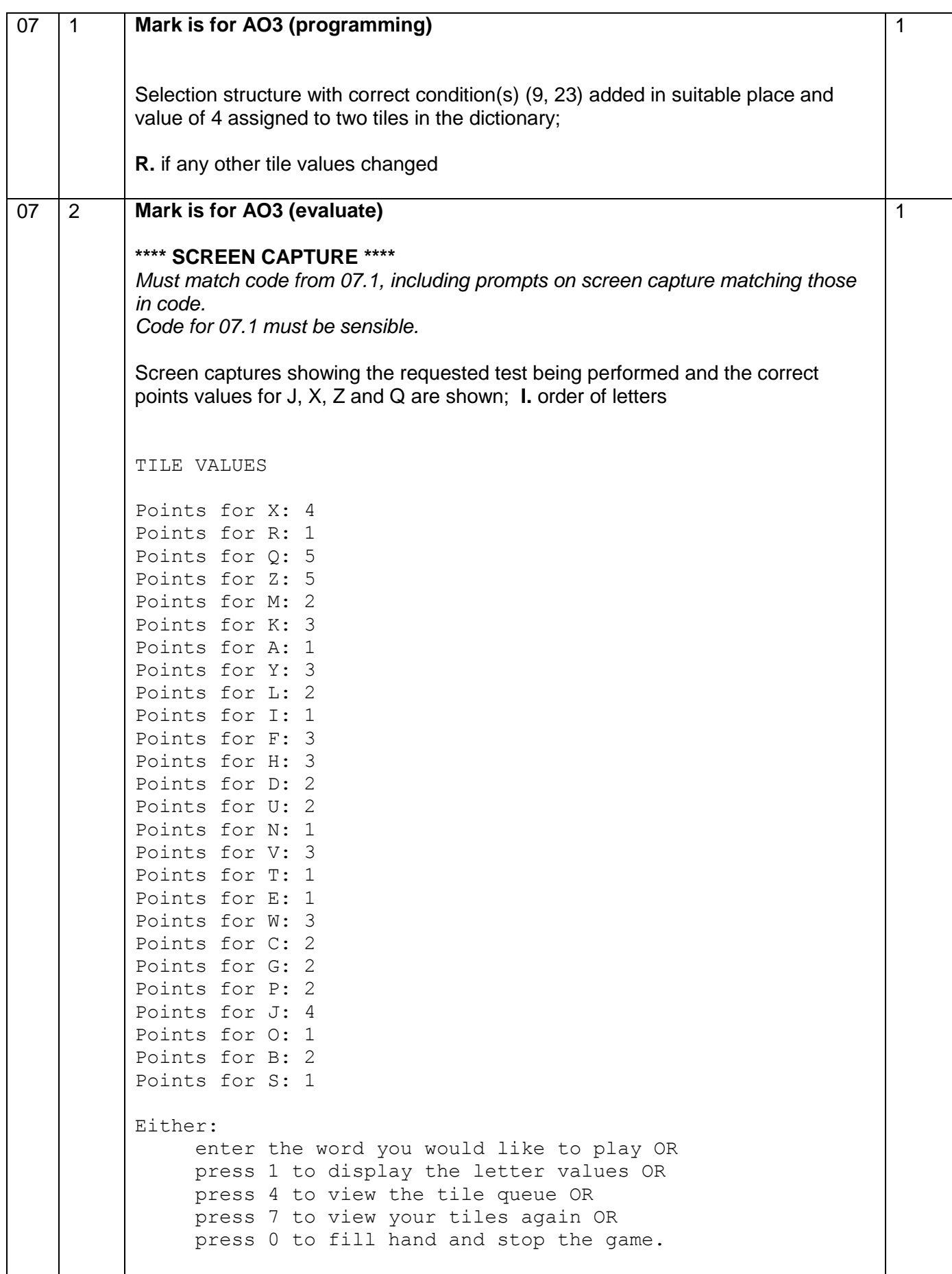

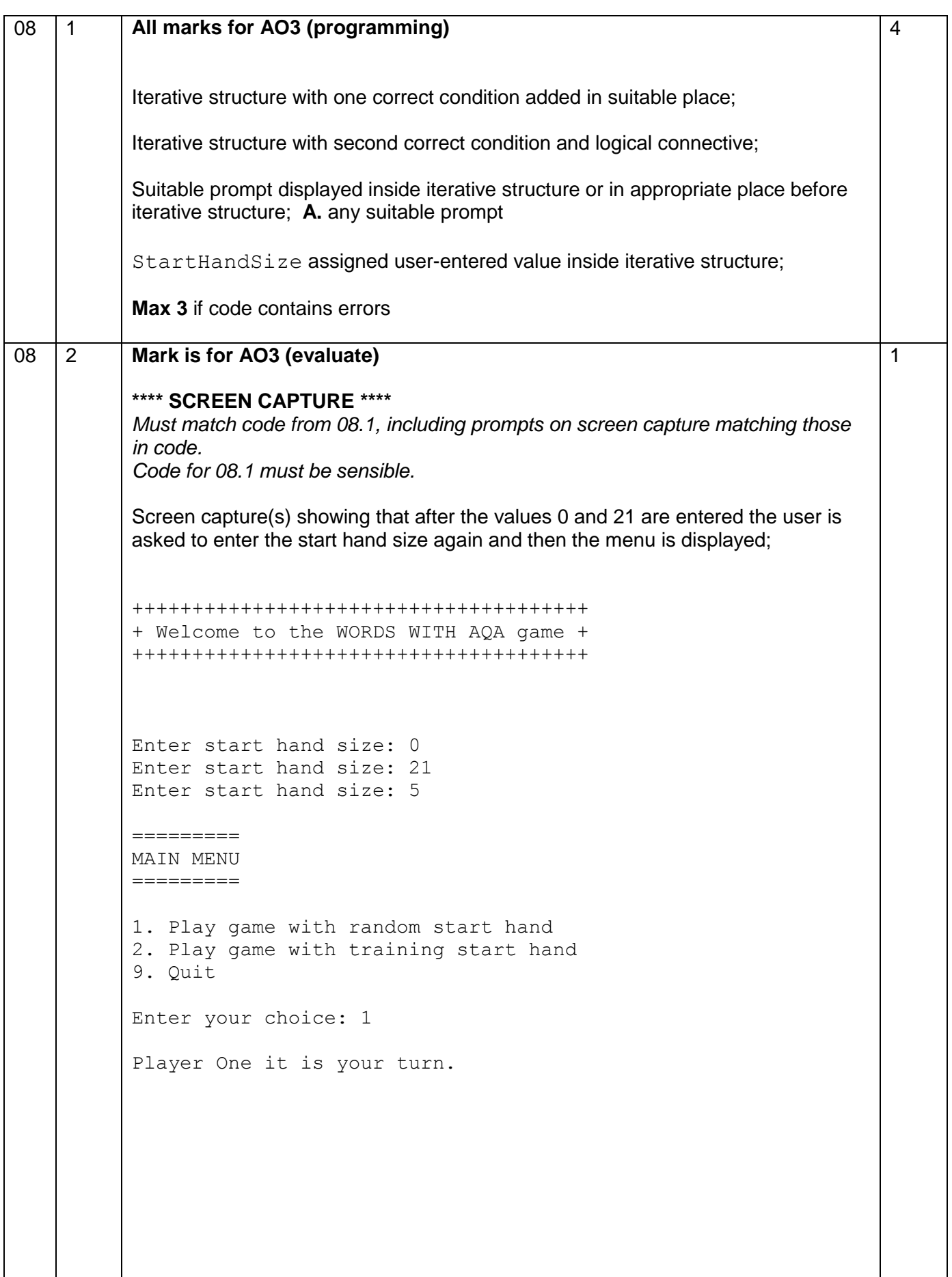

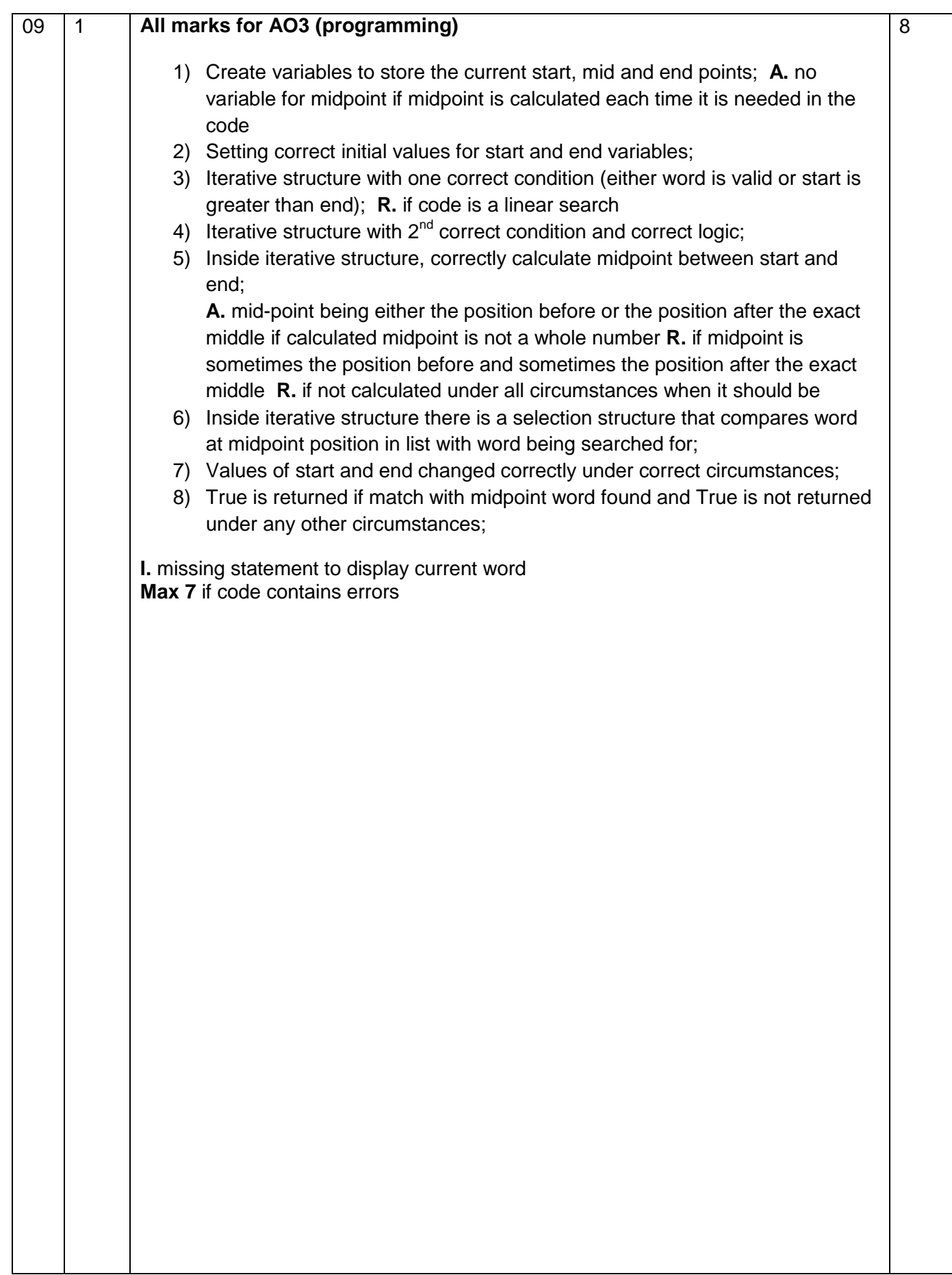

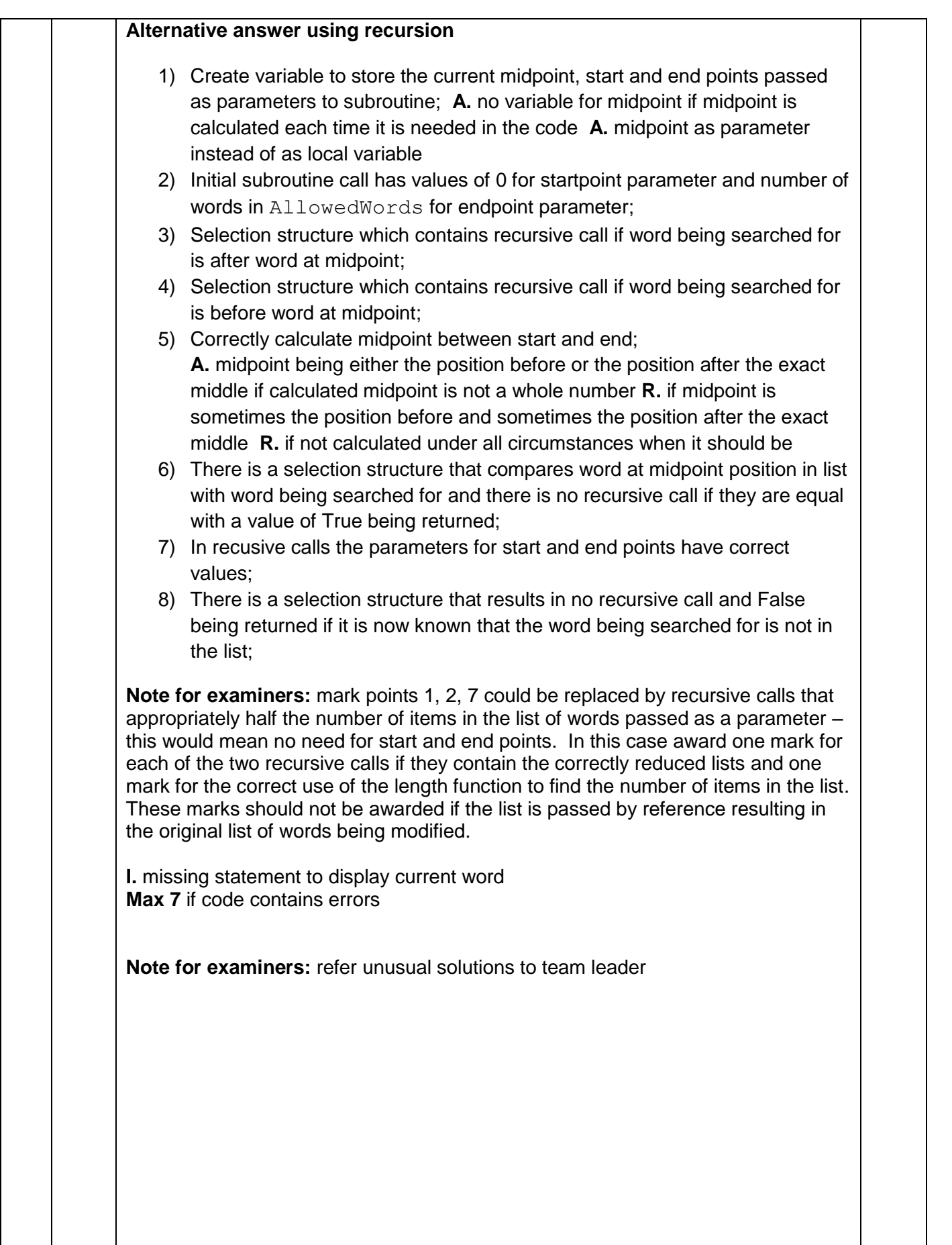

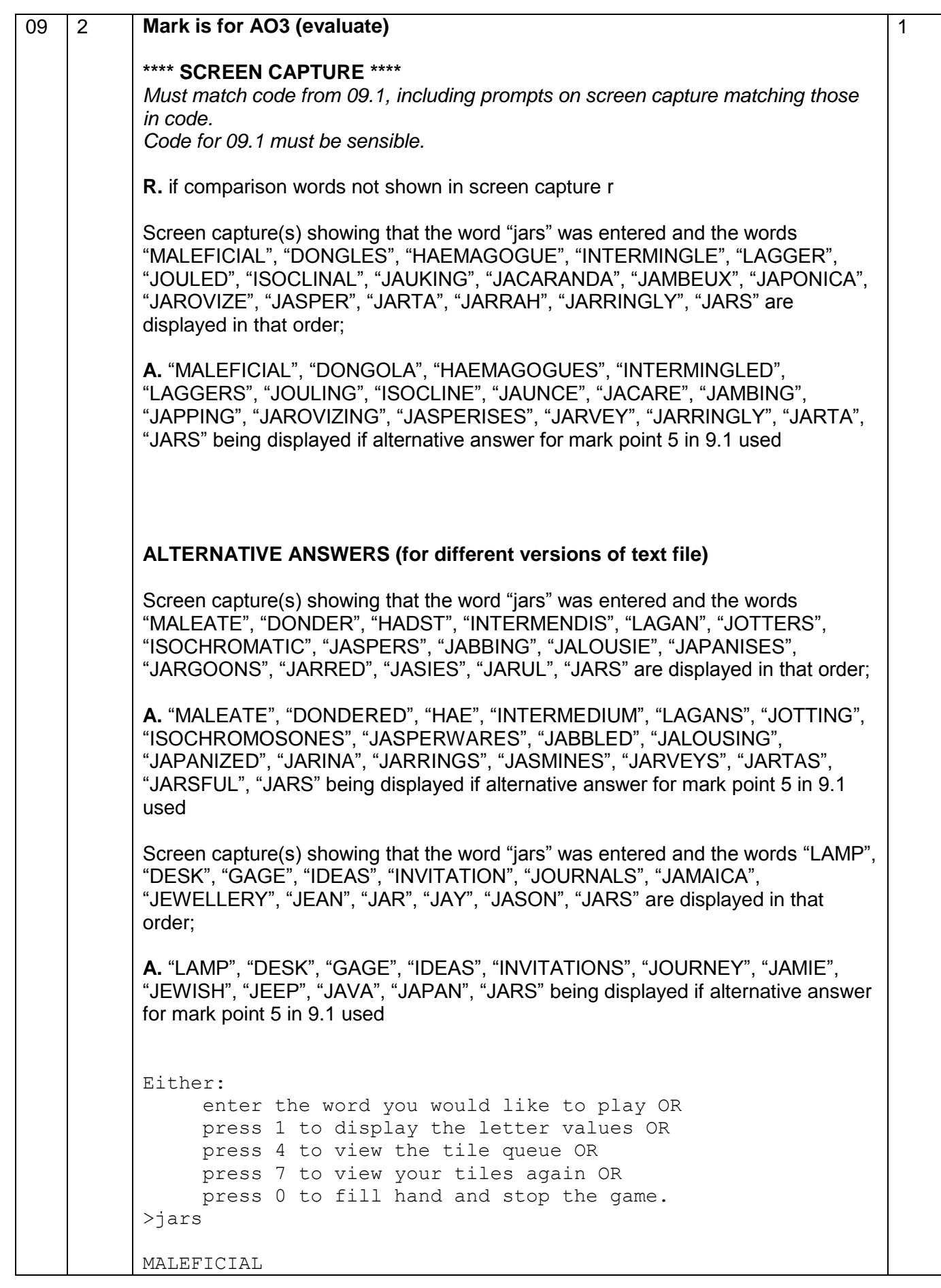

```
DONGLES
HAEMAGOGUE
INTERMINGLE
LAGGER
JOULED
ISOCLINAL
JAUKING
JACARANDA
JAMBEUX
JAPONICA
JAROVIZE
JASPER
JARTA
JARRAH
JARRINGLY
JARS
Valid word
Do you want to:
      replace the tiles you used (1) OR
      get three extra tiles (2) OR
      replace the tiles you used and get three extra tiles (3) 
OR
      get no new tiles (4)?
>
```
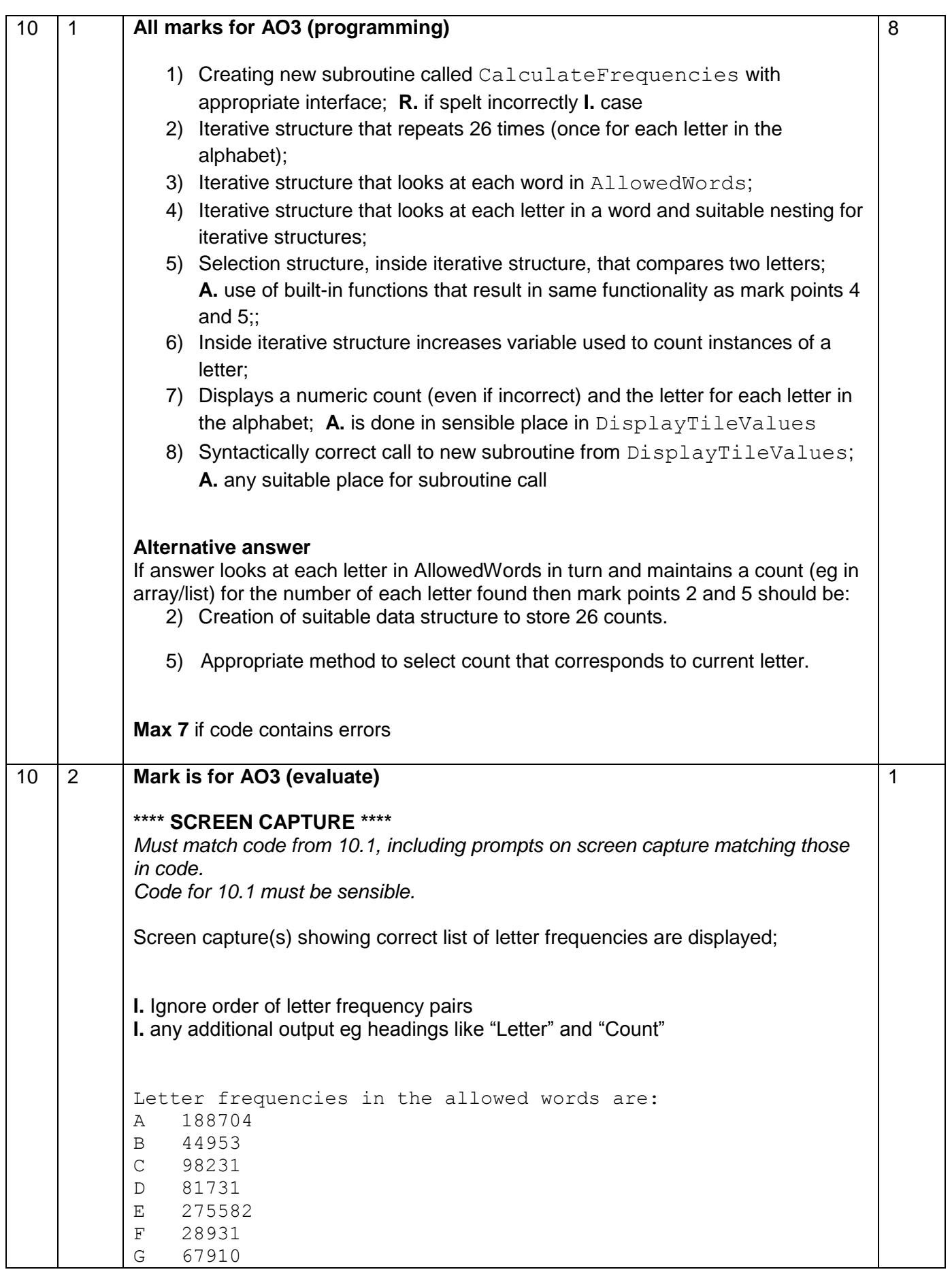

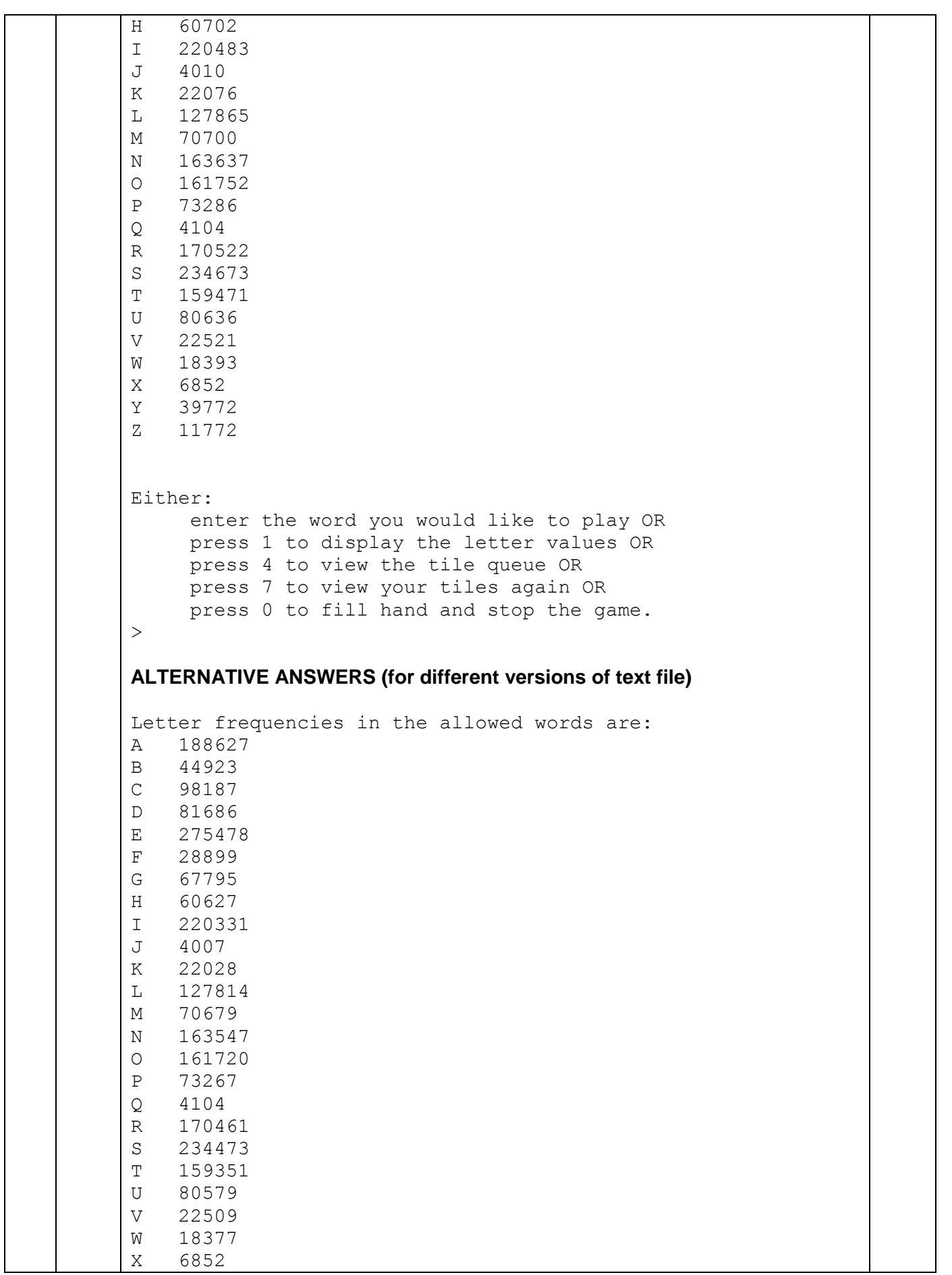

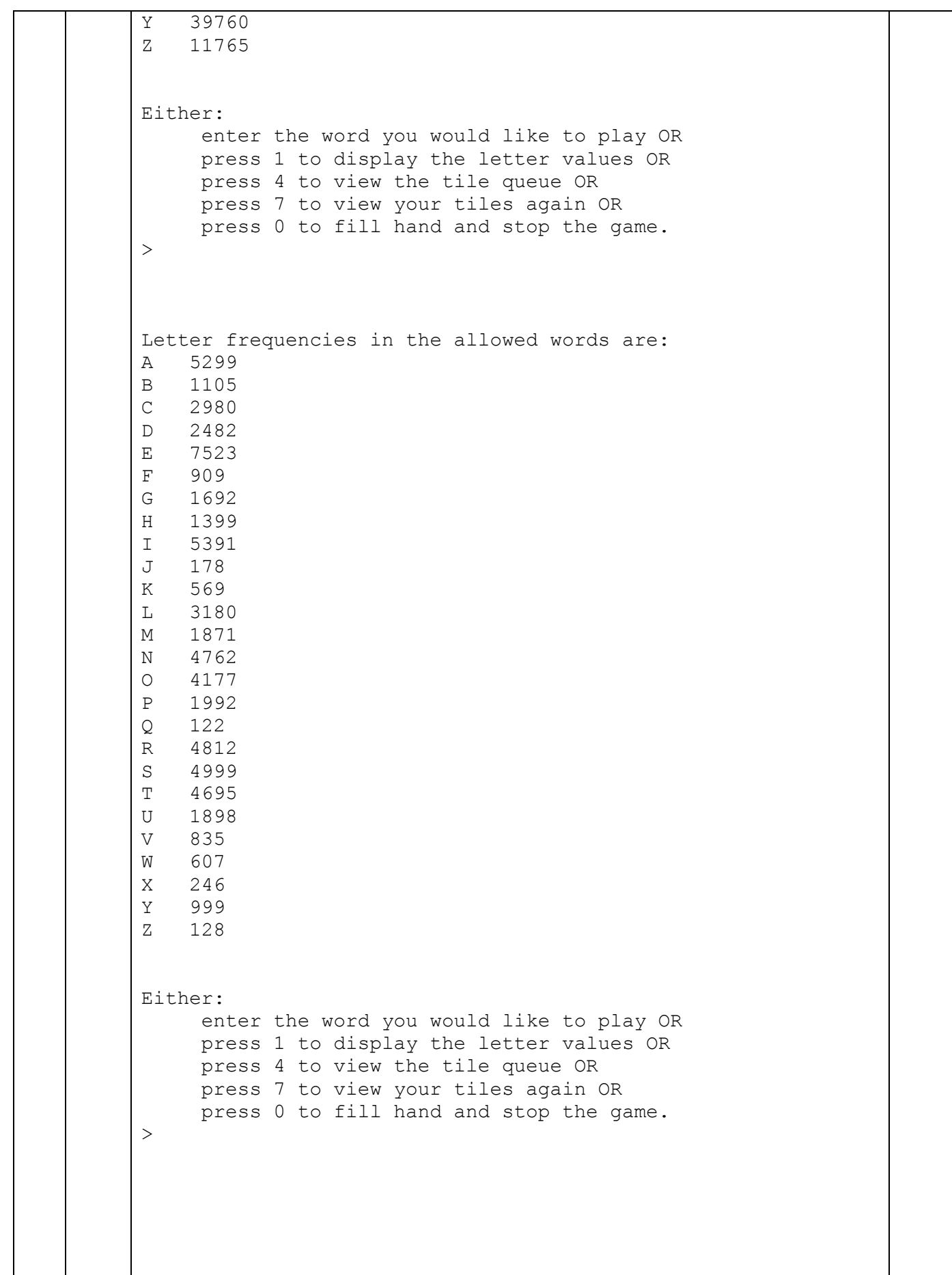

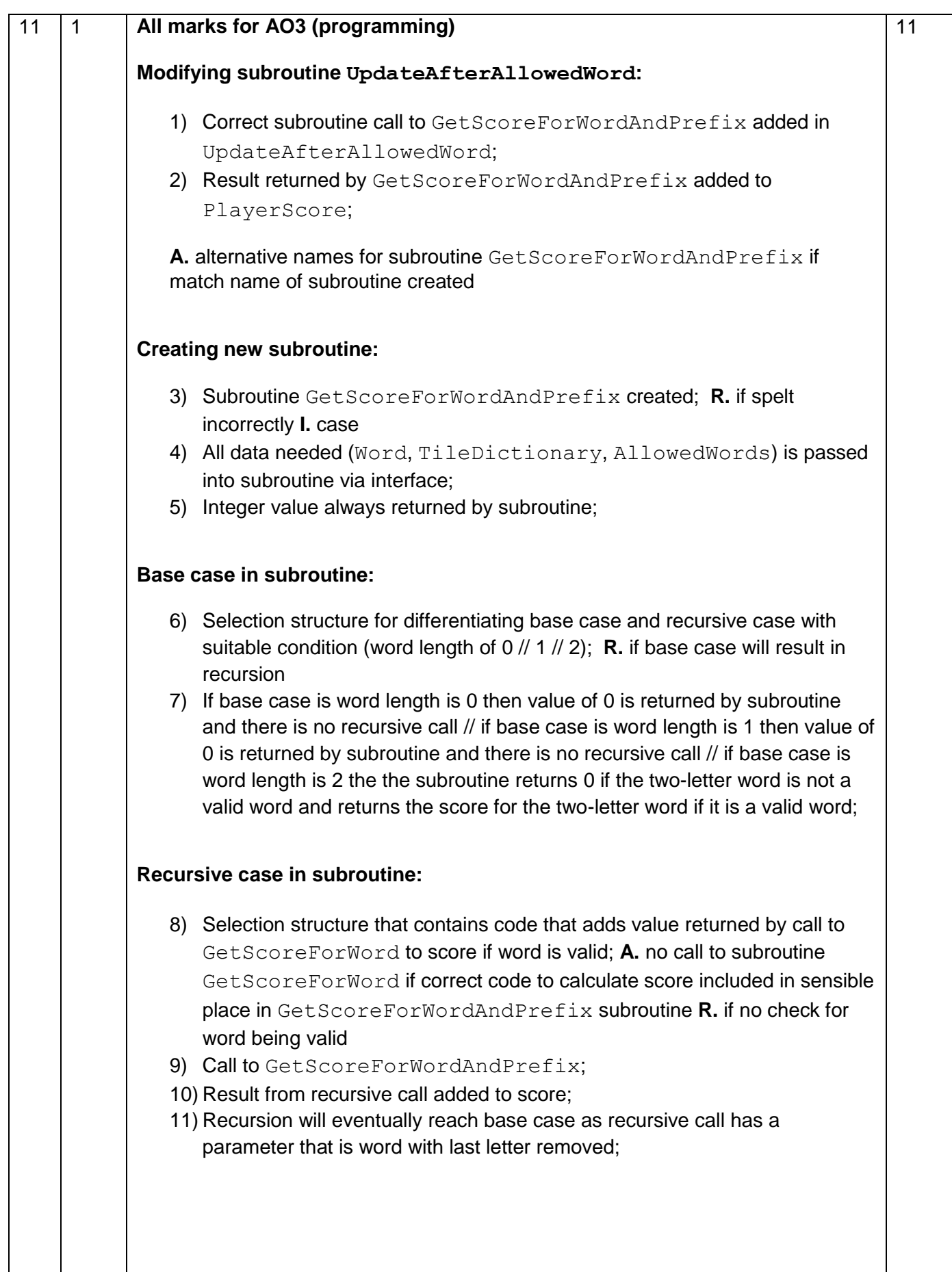

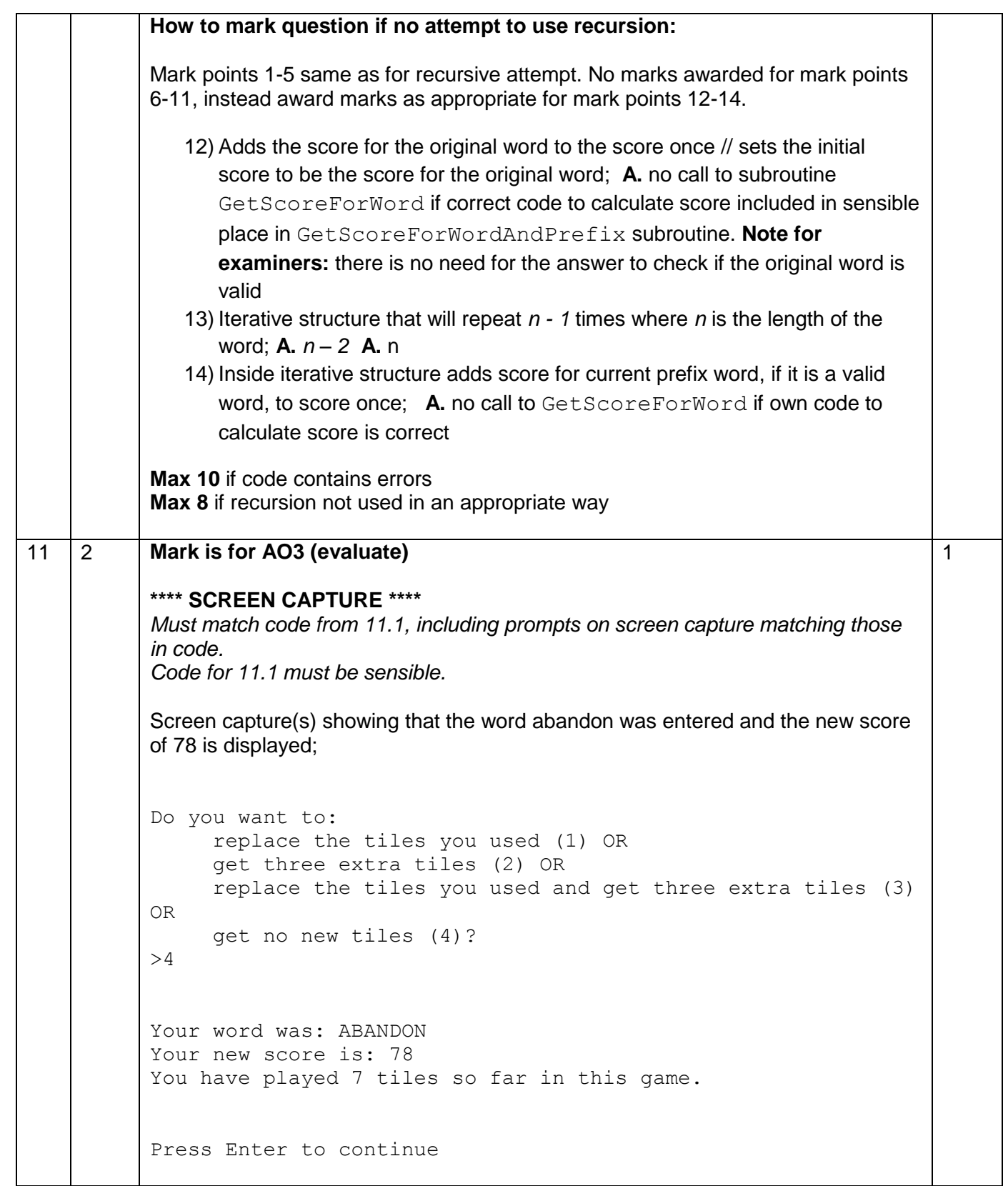

#### **Python 2**

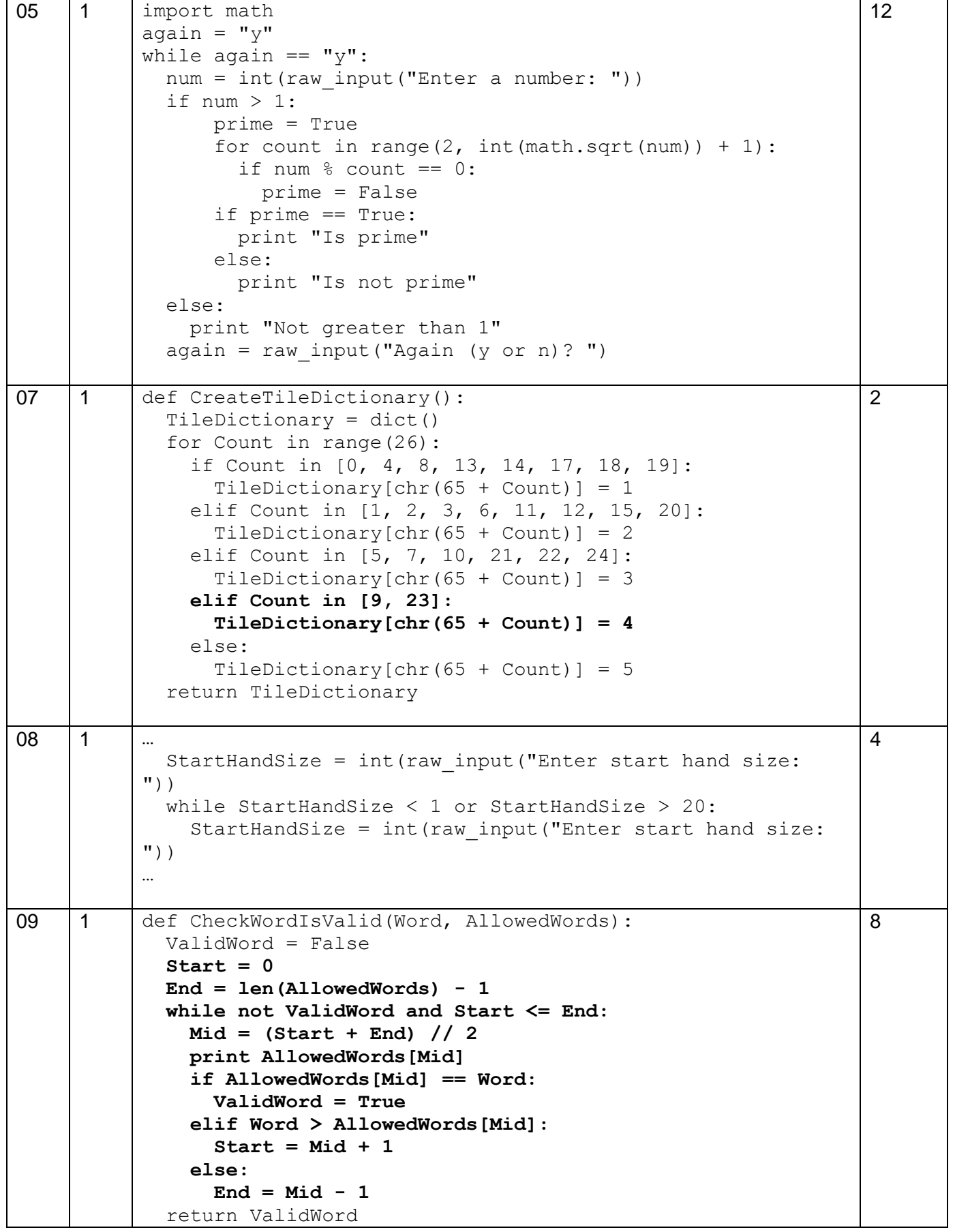

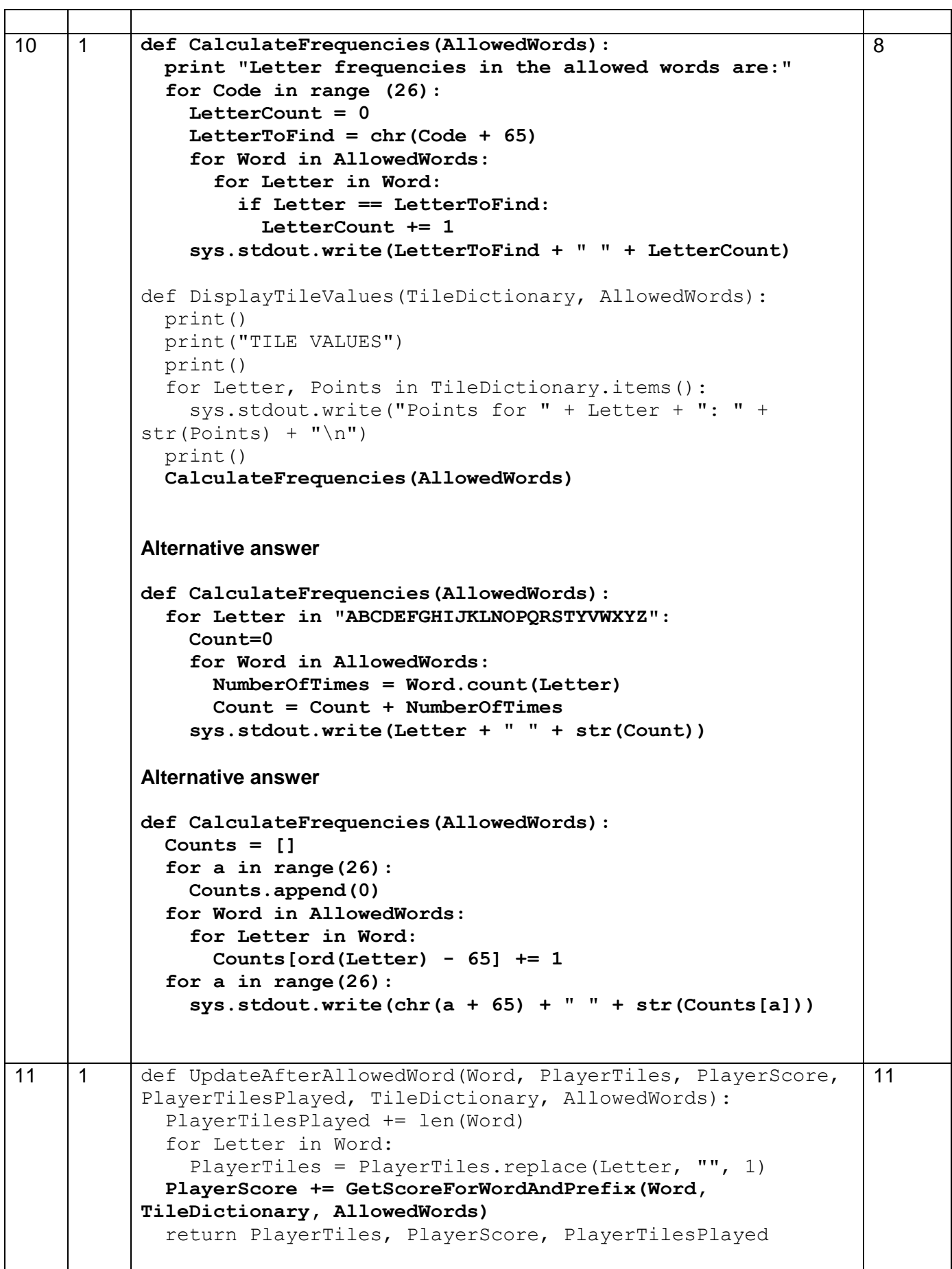

```
def GetScoreForWordAndPrefix(Word, TileDictionary, 
AllowedWords):
   if len(Word) <= 1:
     return 0
   else:
     Score = 0
     if CheckWordIsValid(Word, AllowedWords):
       Score += GetScoreForWord(Word, TileDictionary)
     Score += GetScoreForWordAndPrefix(Word[0:len(Word) -
1], TileDictionary, AllowedWords)
     return Score
Alternative answer
def GetScoreForWordAndPrefix(Word,TileDictionary, 
AllowedWords):
   Score = 0
   if CheckWordIsValid(Word,AllowedWords):
       Score += GetScoreForWord(Word, TileDictionary)
   if len(Word[:-1]) > 0:
       Score +=GetScoreForWordAndPrefix(Word[:-1], 
TileDictionary,AllowedWords)
   return Score
```
**Python 3**

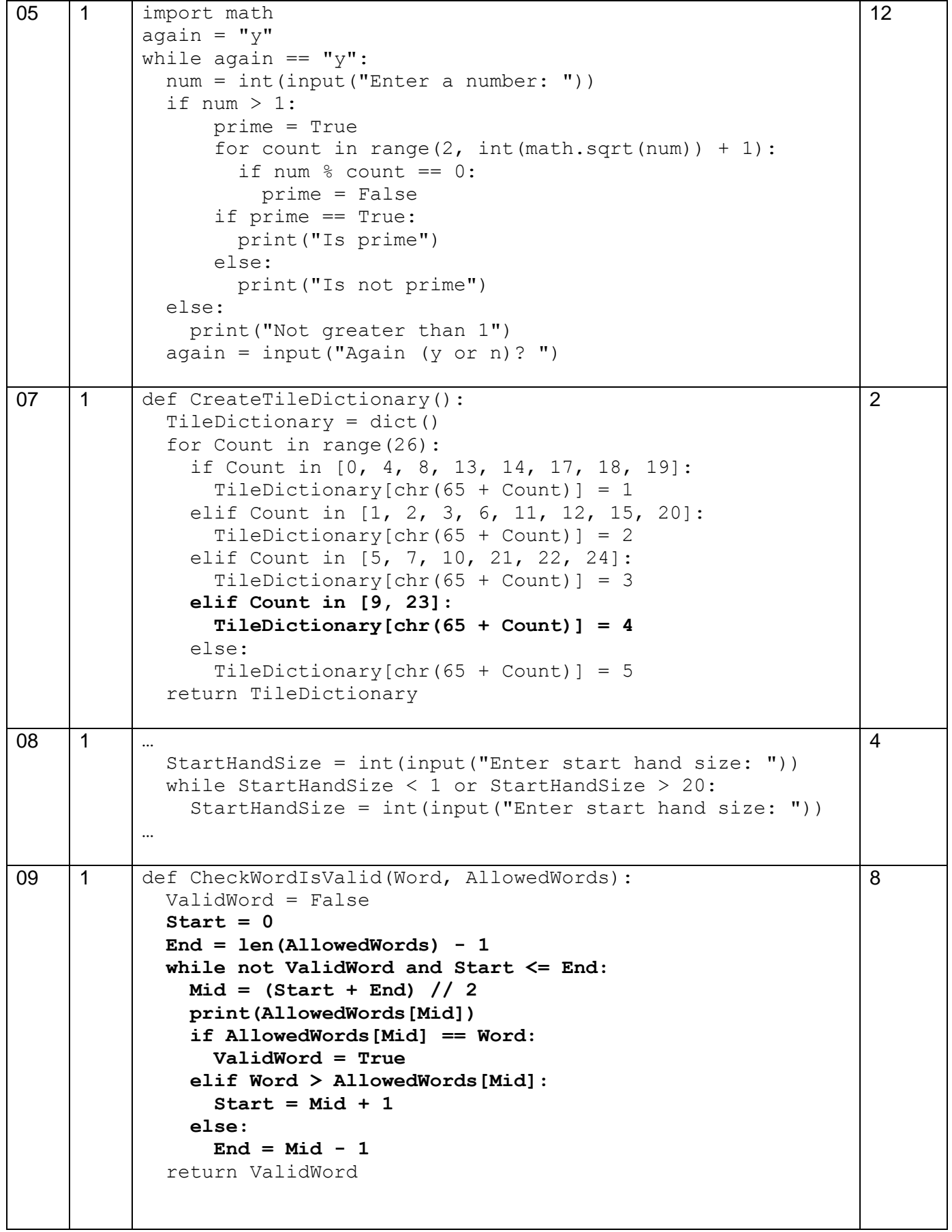

```
10 |1 | def CalculateFrequencies (AllowedWords):
              print("Letter frequencies in the allowed words are:")
              for Code in range (26):
                LetterCount = 0
                LetterToFind = chr(Code + 65)
                for Word in AllowedWords:
                  for Letter in Word:
                    if Letter == LetterToFind:
                      LetterCount += 1
                print(LetterToFind, " ", LetterCount)
           def DisplayTileValues(TileDictionary, AllowedWords):
              print()
             print("TILE VALUES")
             print() 
              for Letter, Points in TileDictionary.items():
               print("Points for " + Letter + ": " + str(Points))
              print()
              CalculateFrequencies(AllowedWords)
           Alternative answer
           def CalculateFrequencies(AllowedWords):
              for Letter in "ABCDEFGHIJKLNOPQRSTYVWXYZ":
                Count=0
                for Word in AllowedWords:
                  NumberOfTimes = Word.count(Letter)
                  Count = Count + NumberOfTimes
                print(Letter,Count)
           Alternative answer
           def CalculateFrequencies(AllowedWords):
              Counts = []
              for a in range(26):
                Counts.append(0)
              for Word in AllowedWords:
                for Letter in Word:
                  Counts[ord(Letter) - 65] += 1
              for a in range(26):
                print(chr(a + 65), Counts[a])
                                                                           8
11 | 1 | def UpdateAfterAllowedWord(Word, PlayerTiles, PlayerScore,
           PlayerTilesPlayed, TileDictionary, AllowedWords):
              PlayerTilesPlayed += len(Word)
              for Letter in Word:
                PlayerTiles = PlayerTiles.replace(Letter, "", 1)
              PlayerScore += GetScoreForWordAndPrefix(Word, 
           TileDictionary, AllowedWords)
              return PlayerTiles, PlayerScore, PlayerTilesPlayed
                                                                           11
```

```
def GetScoreForWordAndPrefix(Word, TileDictionary, 
AllowedWords):
   if len(Word) <= 1:
     return 0
   else:
     Score = 0
     if CheckWordIsValid(Word, AllowedWords):
       Score += GetScoreForWord(Word, TileDictionary)
     Score += GetScoreForWordAndPrefix(Word[0:len(Word) -
1], TileDictionary, AllowedWords)
     return Score
Alternative answer
def GetScoreForWordAndPrefix(Word,TileDictionary, 
AllowedWords):
   Score = 0
   if CheckWordIsValid(Word,AllowedWords):
       Score += GetScoreForWord(Word, TileDictionary)
   if len(Word[:-1]) > 0:
       Score +=GetScoreForWordAndPrefix(Word[:-1], 
TileDictionary,AllowedWords)
   return Score
```
#### **Visual Basic**

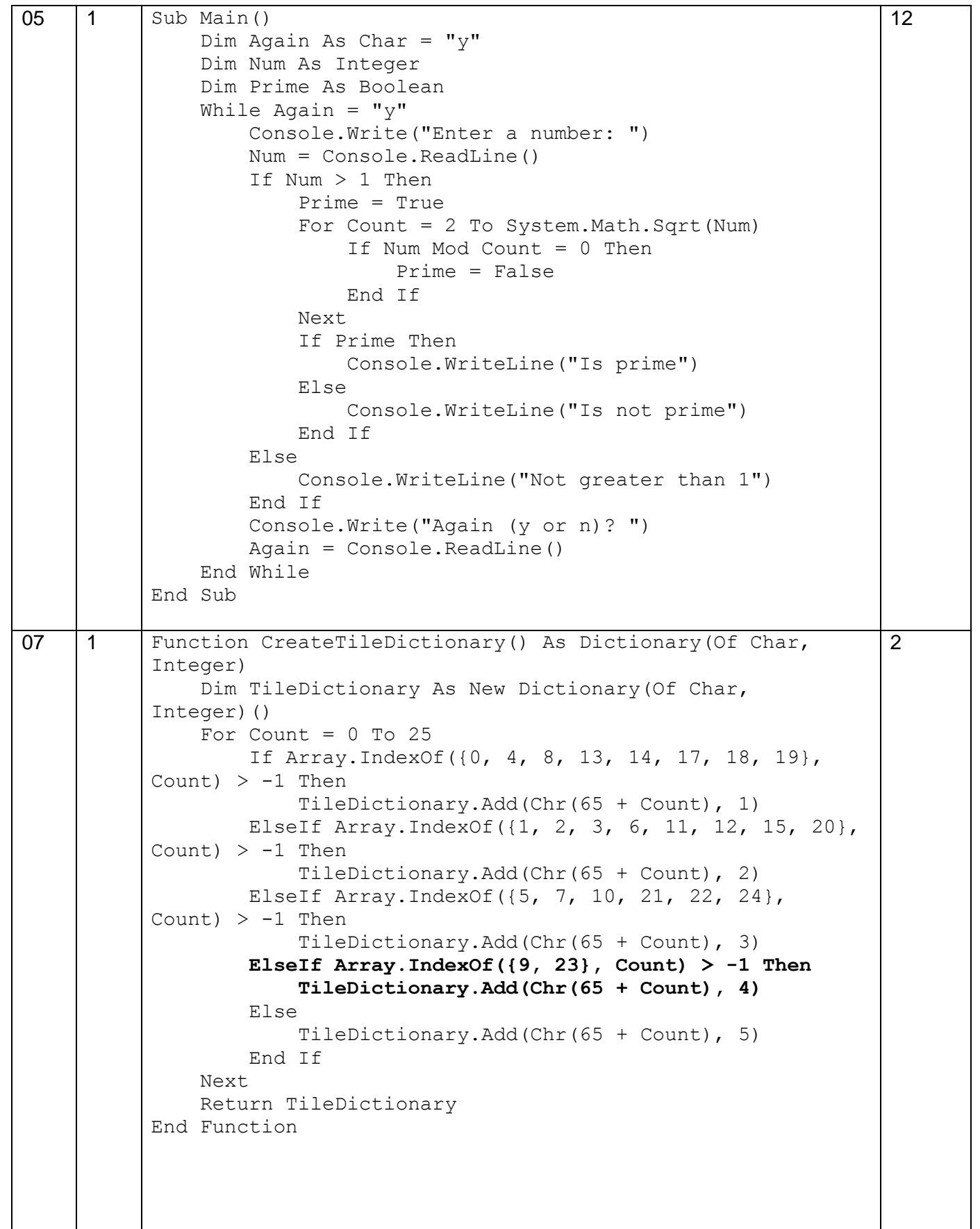

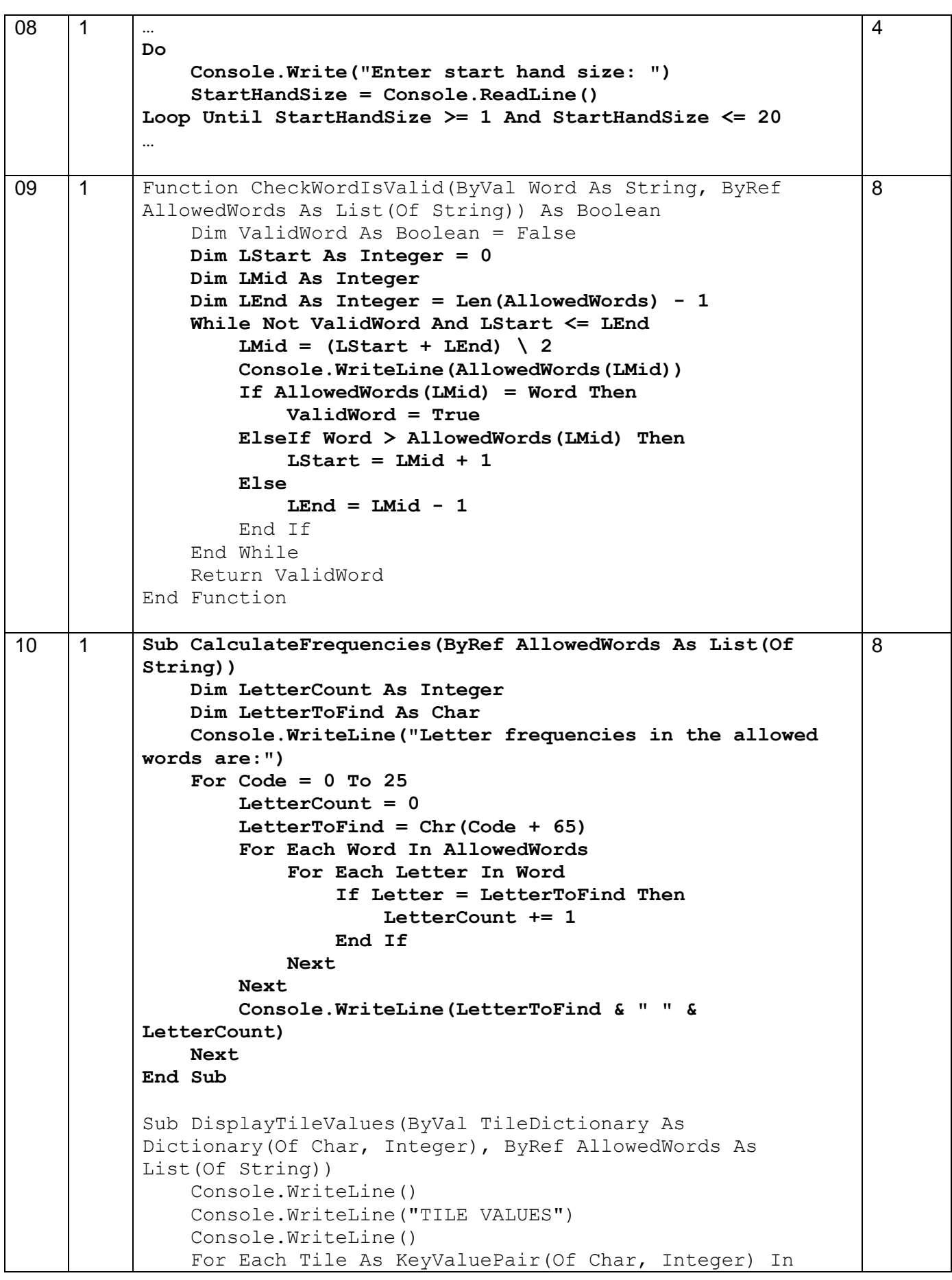

```
TileDictionary
         Console.WriteLine("Points for " & Tile.Key & ": " 
& Tile.Value)
     Next
     Console.WriteLine()
     CalculateFrequencies(AllowedWords)
End Sub
Alternative answer
Sub CalculateFrequencies(ByRef AllowedWords As List(Of 
String))
     Dim NumberOfTimes, Count As Integer
     Console.WriteLine("Letter frequencies in the allowed 
words are:")
     For Each Letter In "ABCDEFGHIJKLMOPQRSTUVWXYZ"
        Count = 0 For Each Word In AllowedWords
             NumberOfTimes = Word.Split(Letter).Length - 1
             Count += NumberOfTimes
         Next
         Console.WriteLine(Letter & " " & Count)
     Next
End Sub
Alternative answer
Sub CalculateFrequencies(ByRef AllowedWords As List(Of 
String))
     Dim Counts(25) As Integer
     For Count = 0 To 25
         Counts(Count) = 0
     Next
     Console.WriteLine("Letter frequencies in the allowed 
words are:")
     For Each Word In AllowedWords
         For Each Letter In Word
             Counts(Asc(Letter) - 65) += 1
         Next
     Next
     For count = 0 To 25
         Console.WriteLine(Chr(count + 65) & " " & 
Counts(count))
     Next
End Sub
```

```
11 | 1 | Sub UpdateAfterAllowedWord(ByVal Word As String, ByRef
           PlayerTiles As String, ByRef PlayerScore As Integer, ByRef 
           PlayerTilesPlayed As Integer, ByVal TileDictionary As 
           Dictionary(Of Char, Integer), ByRef AllowedWords As 
          List(Of String))
                PlayerTilesPlayed += Len(Word)
                For Each Letter In Word
                    PlayerTiles = Replace(PlayerTiles, Letter, "", , 
           1)
                Next
                PlayerScore += GetScoreForWordAndPrefix(Word, 
           TileDictionary, AllowedWords)
           End Sub
          Function GetScoreForWordAndPrefix(ByVal Word As String, 
          ByVal TileDictionary As Dictionary(Of Char, Integer), 
          ByRef AllowedWords As List(Of String)) As Integer
                Dim Score As Integer
                If Len(Word) <= 1 Then
                    Return 0
                Else
                    Score = 0
                    If CheckWordIsValid(Word, AllowedWords) Then
                        Score += GetScoreForWord(Word, TileDictionary)
                    End If
                    Score += GetScoreForWordAndPrefix(Mid(Word, 1, 
           Len(Word) - 1), TileDictionary, AllowedWords)
                End If
                Return Score
          End Function
           Alternative answer
          Function GetScoreForWordAndPrefix(ByVal Word As String, 
          ByVal TileDictionary As Dictionary(Of Char, Integer), 
          ByRef AllowedWords As List(Of String)) As Integer
                Dim Score As Integer = 0
                If CheckWordIsValid(Word, AllowedWords) Then
                    Score += GetScoreForWord(Word, TileDictionary)
                End If
               If Len(Word) - 1 > 0 Then
                    Score += GetScoreForWordAndPrefix(Mid(Word, 1, 
          Len(Word) - 1), TileDictionary, AllowedWords)
                End If
                Return Score
          End Function
                                                                          11
```
#### MARK SCHEME – A-LEVEL COMPUTER SCIENCE – 7517/1 – JUNE 2018

**C#**

```
05 1 \frac{1}{6} string Again = "Y";
              int Num = 0; bool Prime = true;
              while (Aqain == "Y") {
                 Console.Write("Enter a number: ");
                Num = Convert.ToInt32(Console.ReadLine());
                if (Num > 1)\left\{\begin{array}{ccc} \end{array}\right\}for (int Count = 2; Count <
            Convert.ToInt32(Math.Sqrt(Num)) + 1; Count++)
                   {
                     if (Num % Count == 0)
            \{ Prime = false;
             }
                   }
                   if (Prime == true )
                   {
                      Console.WriteLine("Is prime");
                   }
                   else
            \{ Console.WriteLine("Is not prime");
                   }
                 }
                 else
                 {
                  Console.WriteLine("Not greater than 1");
                 }
                 Console.Write("Again (y or n)? ");
                 Again = Console.ReadLine().ToUpper();
               }
            }
                                                                                12
07 1 private static void CreateTileDictionary(ref
            Dictionary<char, int> TileDictionary)
            {
              int[] Value1 = { 0, 4, 8, 13, 14, 17, 18, 19 };
              int[] Value2 = { 1, 2, 3, 6, 11, 12, 15, 20 };
              int[] Value3 = { 5, 7, 10, 21, 22, 24 };
              int[] Value4 = { 9, 23 };
              for (int Count = 0; Count < 26; Count++)
               {
                 if (Value1.Contains(Count))
                 {
                  TileDictionary.Add((char)(65 + Count), 1);
                 }
                 else if (Value2.Contains(Count))
            \left\{\begin{array}{ccc} \end{array}\right\}TileDictionary.Add((char)(65 + Count), 2);
             }
                                                                                \overline{2}
```

```
 else if (Value3.Contains(Count))
                 {
                  TileDictionary.Add((char)(65 + Count), 3);
             }
                 else if (Value4.Contains(Count))
                 {
                   TileDictionary.Add((char)(65 + Count), 4);
                 }
                 else
            \left\{\begin{array}{ccc} \end{array}\right\}TileDictionary.Add((char)(65 + Count), 5);
             }
               }
            }
08 1 …
           do
            {
              Console.Write("Enter start hand size: ");
               StartHandSize = Convert.ToInt32(Console.ReadLine());
           } while (StartHandSize < 1 || StartHandSize > 20);
           …
                                                                               4
09 | 1 | private static bool CheckWordIsValid(string Word,
           List<string> AllowedWords)
            {
              bool ValidWord = false;
               int Start = 0;
               int End = AllowedWords.Count - 1;
               int Mid = 0;
              while (!ValidWord && Start <= End)
               {
                 Mid = (Start + End) / 2;
                 Console.WriteLine(AllowedWords[Mid]);
                 if (AllowedWords[Mid] == Word)
                 {
                   ValidWord = true;
                 }
                 else if (string.Compare(Word, AllowedWords[Mid]) > 0)
                 {
                   Start = Mid + 1;
                 }
                 else
                 {
                  End = Mid -1;
                 }
               }
              return ValidWord;
            }
                                                                               8
```

```
10 1 private static void CalculateFrequencies(List<string> 
           AllowedWords)
           {
              Console.WriteLine("Letter frequencies in the allowed 
           words are:");
              int LetterCount = 0;
              char LetterToFind;
              for (int Code = 0; Code < 26; Code++)
            {
                LetterCount = 0;
                LetterToFind = (char)(Code + 65);
                foreach (var Word in AllowedWords)
                {
                  foreach (var Letter in Word)
                  {
                    if (Letter == LetterToFind)
            {
                      LetterCount++;
            }
                  }
            }
                Console.WriteLine(LetterToFind + " " + LetterCount);
              }
           } 
           private static void DisplayTileValues(Dictionary<char, 
           int> TileDictionary, List<string> AllowedWords)
           {
              Console.WriteLine();
              Console.WriteLine("TILE VALUES");
              Console.WriteLine();
              char Letter;
              int Points;
              foreach (var Pair in TileDictionary)
           \{Letter = Pair.Key; Points = Pair.Value;
                Console.WriteLine("Points for " + Letter + ": " + 
           Points);
            }
              CalculateFrequencies(AllowedWords);
              Console.WriteLine();
           }
           Alternative answer
           private static void CalculateFrequencies(List<string> 
           AllowedWords)
           {
              Console.WriteLine("Letter frequencies in the allowed 
           words are:");
              int LetterCount = 0; 
              string Alphabet = "ABCDEFGHIJKLNOPQRSTYVWXYZ";
              foreach (var Letter in Alphabet)
              {
                                                                          8
```

```
 LetterCount = 0;
                foreach (var Words in AllowedWords)
            {
                  LetterCount = LetterCount + 
           (Words.Split(Letter).Length - 1);
            }
                Console.WriteLine(Letter + " " + LetterCount);
              }
           }
           Alternative answer
           private static void CalculateFrequencies(List<string> 
           AllowedWords)
           {
             List<int> Counts = new List<int>() ;
             for (int i = 0; i < 26; i++) {
                Counts.Add(0);
              }
              foreach (var Words in AllowedWords)
              {
                foreach (var Letter in Words)
                {
                  Counts[(int)Letter - 65]++;
                }
              }
              for (int a = 0; a < 26; a++)
            {
                char Alpha =Convert.ToChar( a + 65);
                Console.WriteLine(Alpha + " " + Counts[a] );
              }
           }
11 | 1 | private static void UpdateAfterAllowedWord(string Word,
           ref string PlayerTiles, ref int PlayerScore, ref int 
           PlayerTilesPlayed, Dictionary<char, int> TileDictionary, 
           List<string> AllowedWords)
           {
              PlayerTilesPlayed = PlayerTilesPlayed + Word.Length;
              foreach (var Letter in Word)
              {
                PlayerTiles = 
           PlayerTiles.Remove(PlayerTiles.IndexOf(Letter), 1);
            }
              PlayerScore = PlayerScore + 
           GetScoreForWordAndPrefix(Word, TileDictionary, 
           AllowedWords);
           }
           private static int GetScoreForWordAndPrefix(string Word, 
           Dictionary<char, int> TileDictionary, List<string> 
           AllowedWords)
           {
              int Score = 0;
              if (Word.Length <= 1)
                                                                           11
```

```
 {
     return 0;
   }
   else
   {
     Score = 0;
     if (CheckWordIsValid(Word, AllowedWords))
     {
       Score = Score + GetScoreForWord(Word, 
TileDictionary);
     }
     Score = Score + 
GetScoreForWordAndPrefix(Word.Remove(Word.Length - 1), 
TileDictionary, AllowedWords);
     return Score;
   }
}
Alternative answer
private static int GetScoreForWordAndPrefix(string Word, 
Dictionary<char, int> TileDictionary, List<string> 
AllowedWords)
{
   int Score = 0;
   if (CheckWordIsValid(Word, AllowedWords))
   {
     Score = Score + GetScoreForWord(Word, TileDictionary);
 }
   if (Word.Remove(Word.Length - 1).Length > 0)
   {
     Score = Score + 
GetScoreForWordAndPrefix(Word.Remove(Word.Length - 1), 
TileDictionary, AllowedWords);
   }
   return Score;
}
```
# MARK SCHEME – A-LEVEL COMPUTER SCIENCE – 7517/1 – JUNE 2018

**Java**

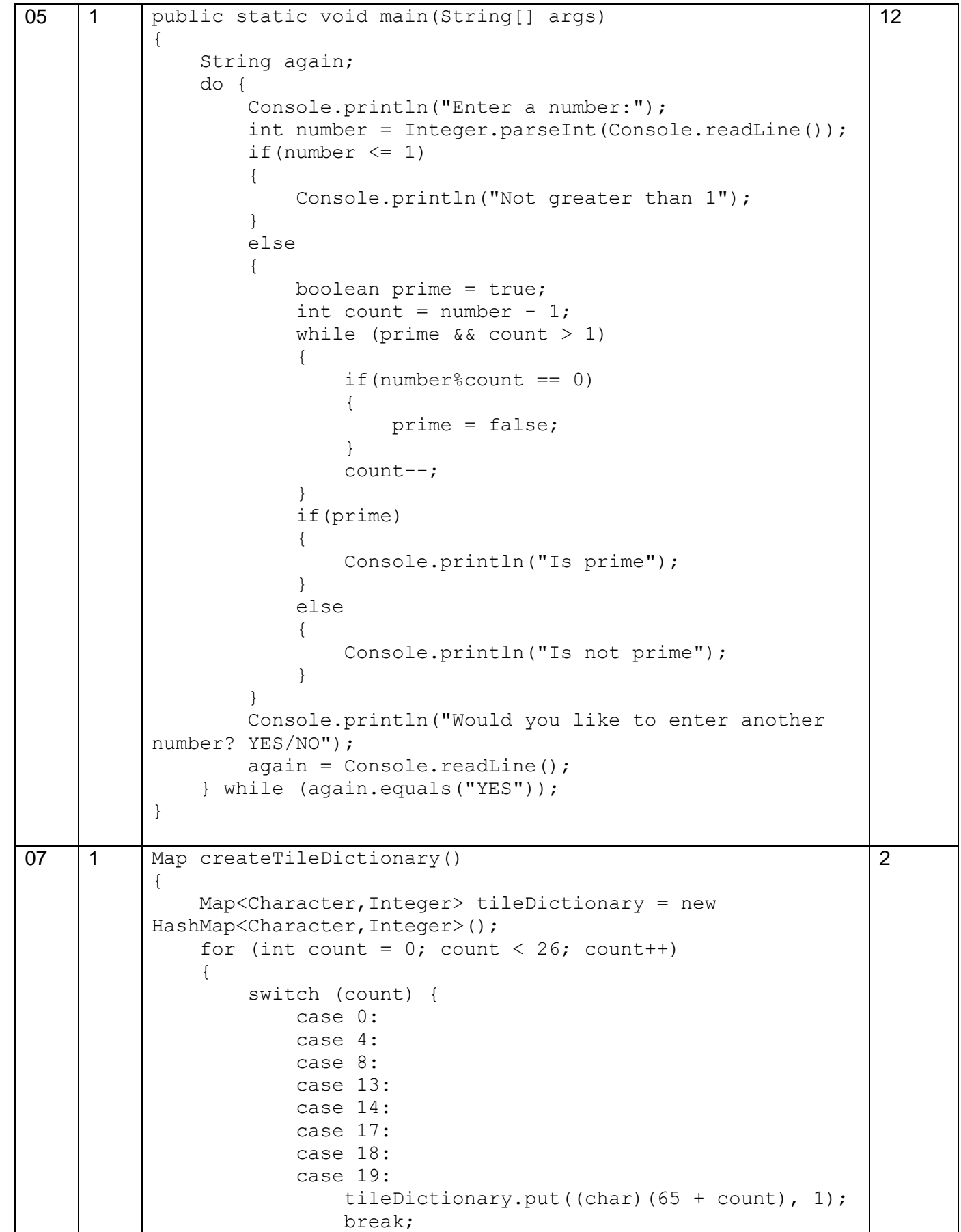

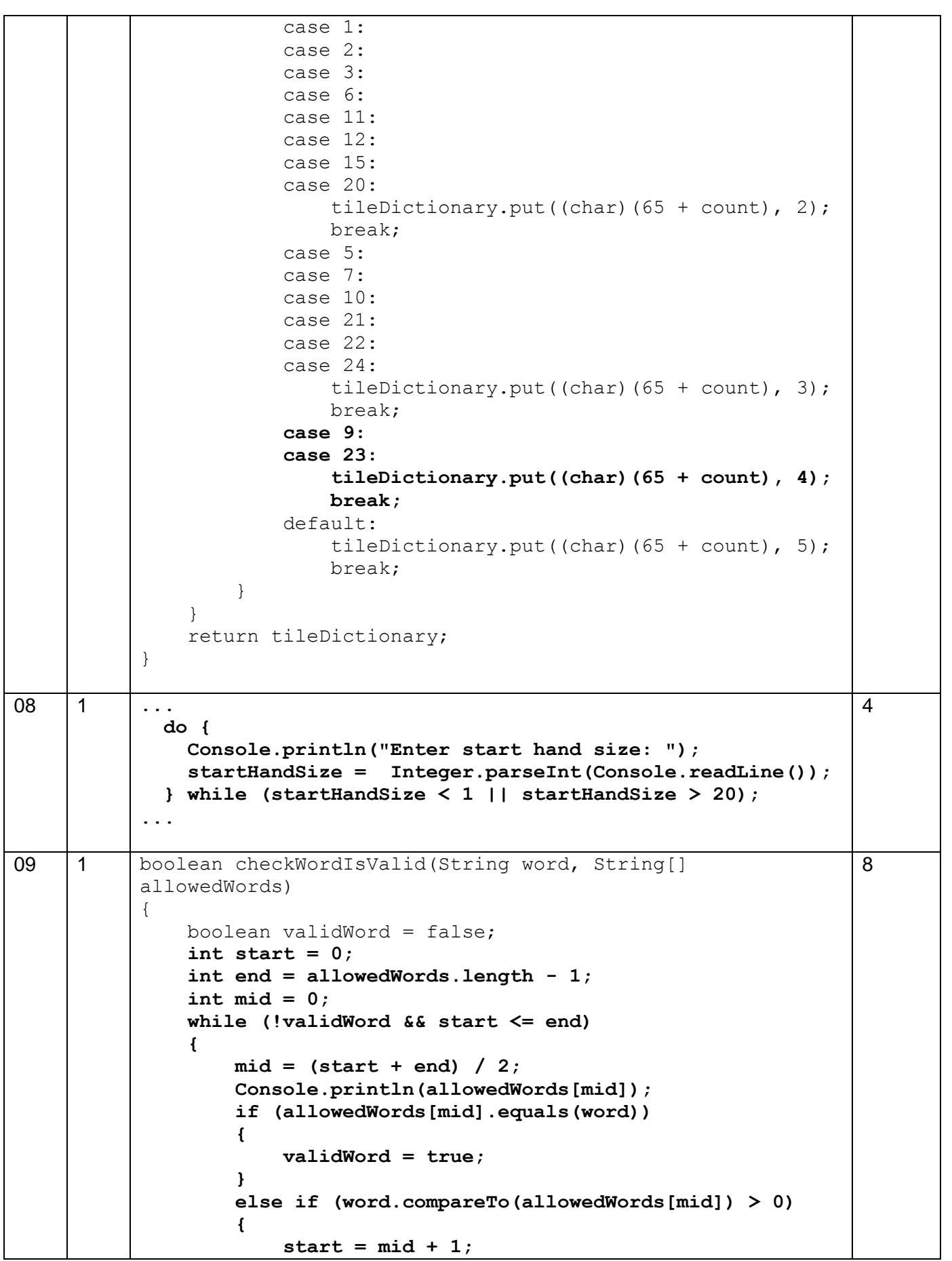

```
 }
                   else
           {
                      end = mid -1; }
               }
               return validWord;
          }
10 1 void calculateFrequencies(String[] allowedWords)
          {
               int letterCount;
               char letterToFind;
              for (int count = 0; count < 26; count++)
               {
                   letterCount = 0;
                  letterToFind = (char) (65 + count); for(String word:allowedWords)
           {
                       for(char letter : word.toCharArray())
           {
                           if(letterToFind == letter)
          B \overline{a} f
                               letterCount++;
           }
           }
           }
                   Console.println(letterToFind + ", Frequency: " + 
          letterCount);
               }
          }
          void displayTileValues(Map tileDictionary, String[] 
          allowedWords)
          {
               Console.println();
               Console.println("TILE VALUES");
               Console.println();
               for (Object letter : tileDictionary.keySet()) 
               {
                  int points = (int)tileDictionary.get(letter);
                   Console.println("Points for " + letter + ": " + 
          points);
               }
               calculateFrequencies(allowedWords);
               Console.println();
          }
          Alternative answer
          void calculateFrequencies(String[] allowedWords)
          {
               int letterCount;
               String alphabet = "ABCDEFGHIJKLMNOPQRSTUVWXYZ";
               for(char letter: alphabet.toCharArray())
                                                                       8
```

```
 {
                    letterCount = 0;
                    for(String word: allowedWords)
            {
                        letterCount += word.split(letter + "").length 
           - 1;
            }
                    Console.println(letter + ", Frequency: " + 
          letterCount);
                }
           }
           Alternative answer
           void calculateFrequencies(String[] allowedWords)
           {
                int[] counts = new int[26];
                for(String word: allowedWords)
                {
                    for(char letter: word.toCharArray())
            {
                        int letterPostion = (int)letter - 65;
                        counts[letterPostion]++;
            }
                }
               for (int count = 0; count < 26; count++)
                {
                   char letter = (char) (65 + count);
                    Console.println(letter + ", Frequency: " + 
           counts[count]);
                }
           }
11 1 int getScoreForWordAndPrefix(String word, Map 
           tileDictionary, String[] allowedWords) 
           {
                int score = 0;
                if(word.length() < 2)
                {
                    return 0;
                }
                else
                {
                    if(checkWordIsValid(word, allowedWords))
            {
                        score = getScoreForWord(word, tileDictionary);
            }
                    word = word.substring(0, word.length()-1);
                    return score + getScoreForWordAndPrefix(word, 
          tileDictionary, allowedWords);
                }
           }
           void updateAfterAllowedWord(String word, Tiles 
                                                                         11
```

```
playerTiles, 
         Score playerScore, TileCount playerTilesPlayed,
Map tileDictionary, 
         String[] allowedWords)
{
     playerTilesPlayed.numberOfTiles += word.length();
     for(char letter : word.toCharArray())
\left\{\begin{array}{ccc} \end{array}\right\} playerTiles.playerTiles = 
playerTiles.playerTiles.replaceFirst(letter+"", "");
 }
     playerScore.score += getScoreForWordAndPrefix(word, 
tileDictionary, allowedWords); 
}
Alternative answer
int getScoreForWordAndPrefix(String word, Map tileDictionary, String[] 
allowedWords) 
{
   int score = 0;
   if(checkWordIsValid(word, allowedWords))
   {
     score += getScoreForWord(word, tileDictionary);
   }
   word = word.substring(0, word.length()-1);
   if(word.length()>1)
   {
     score += getScoreForWordAndPrefix(word, tileDictionary, 
allowedWords);
   }
   return score;
}
```
#### **Pascal/Delphi**

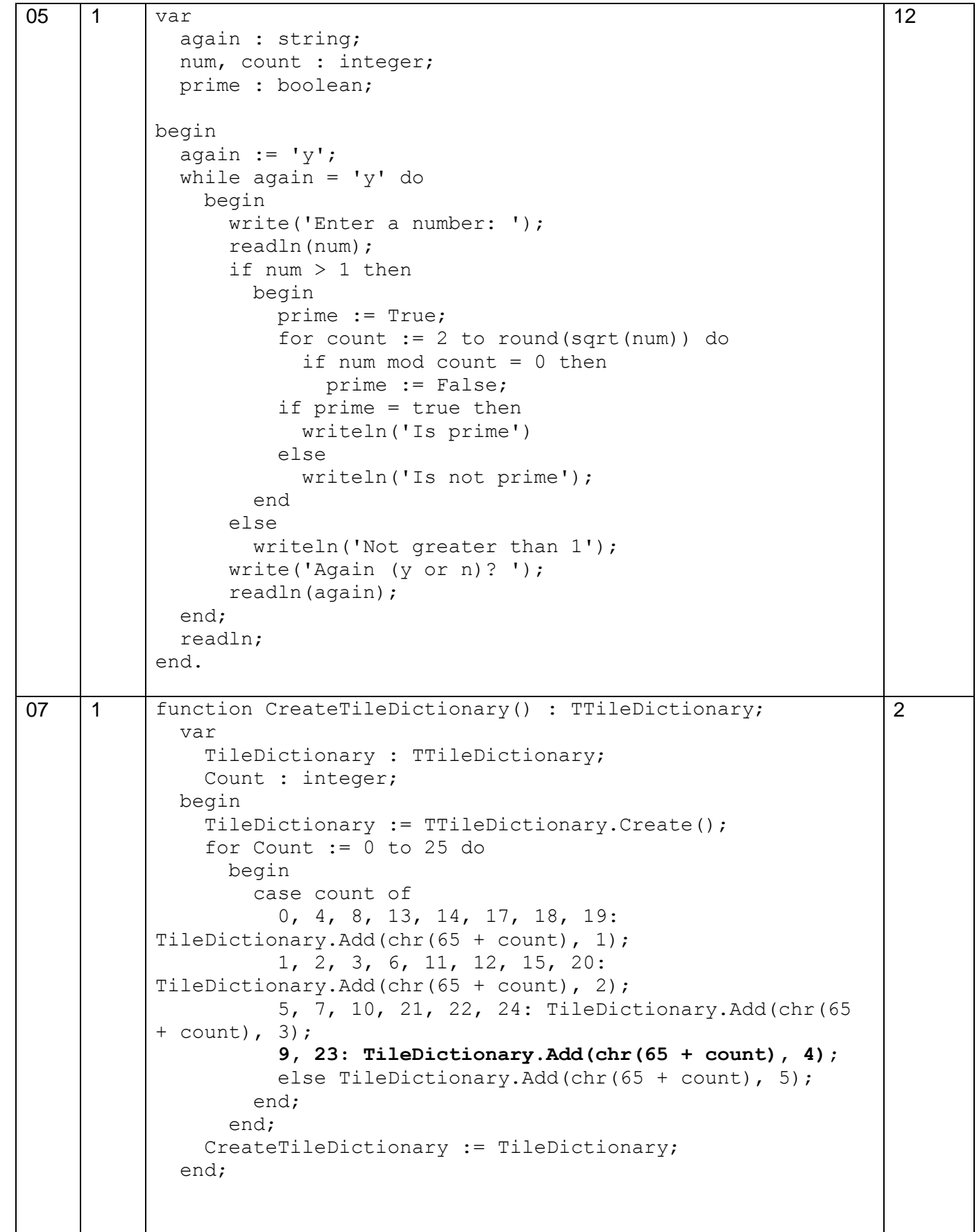

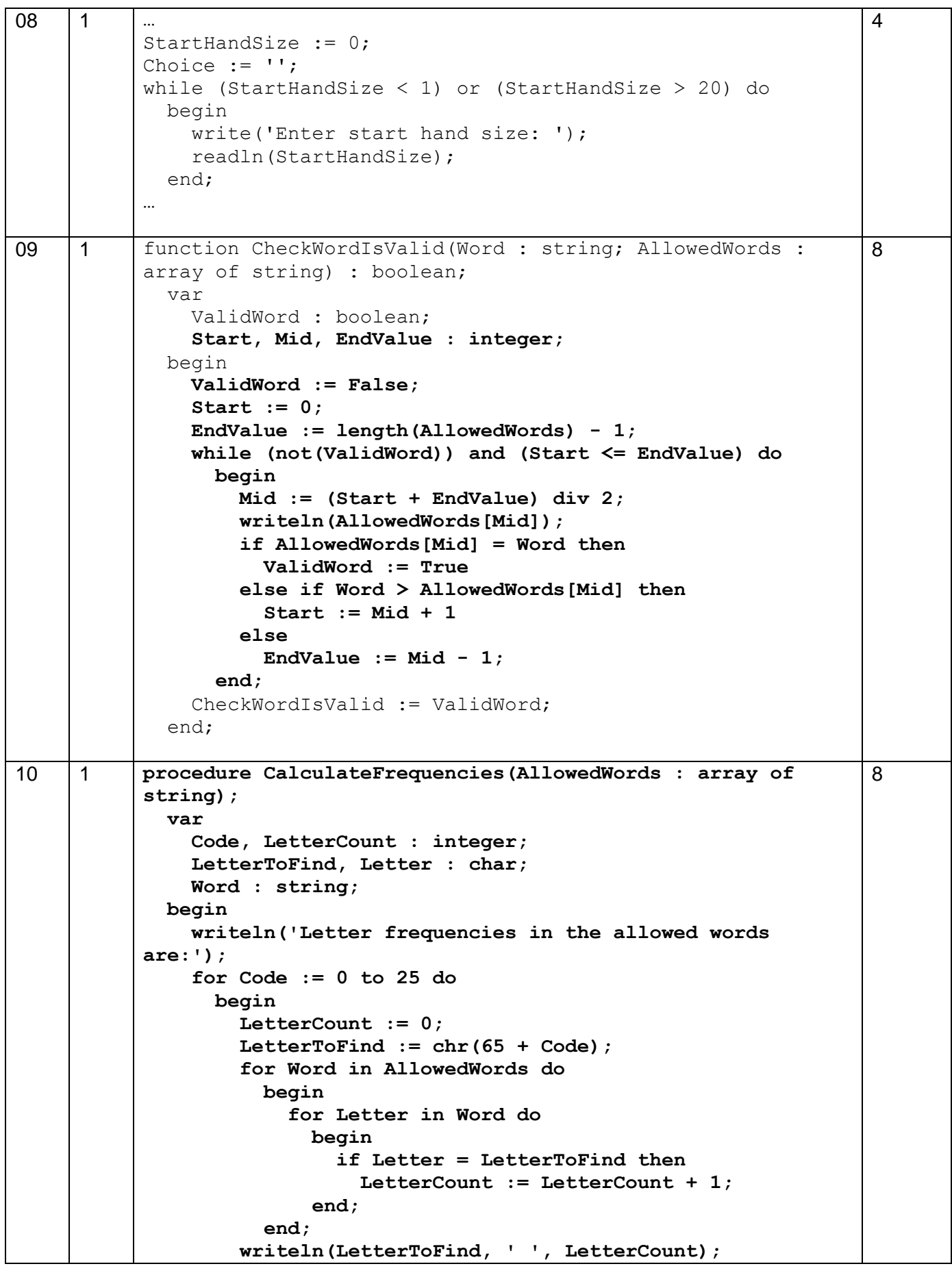

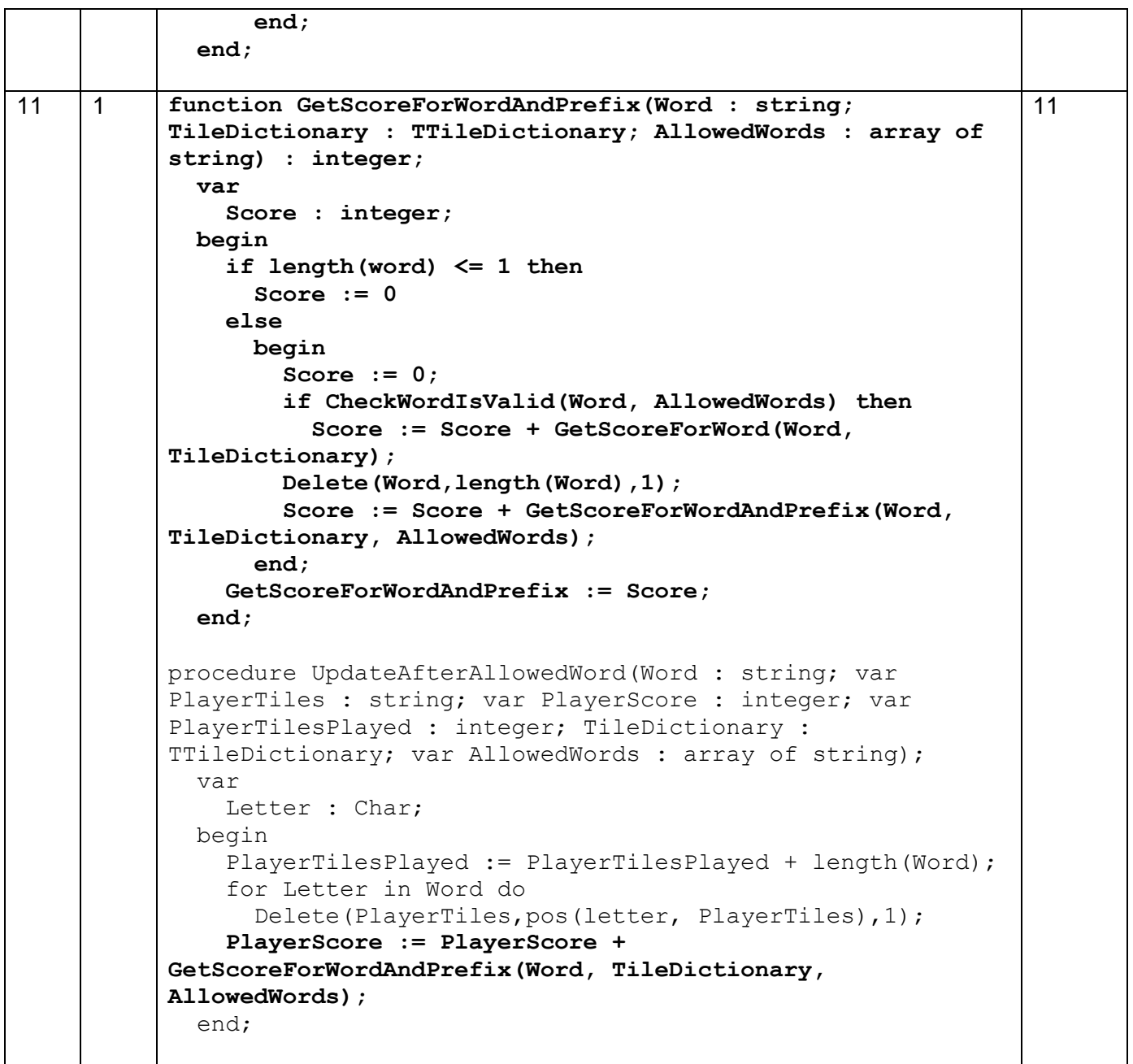